**Integrating the Healthcare Enterprise**

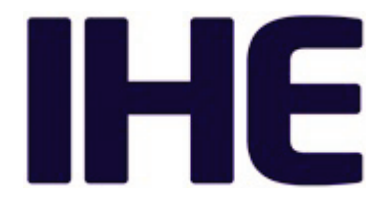

# <sup>5</sup> **IHE Quality, Research and Public Health Technical Framework Supplement**

# <sup>10</sup> **Retrieve Process for Execution (RPE)**

# <sup>15</sup> **Rev. 4.1 – Trial Implementation**

20 Date: August 18, 2017 Author: QRPH Technical Committee Email: qrph@ihe.net

**Please verify you have the most recent version of this document.** See <u>here</u> for Trial Implementation and Final Text versions and [here](http://ihe.net/Public_Comment/) for Public Comment versions.

\_\_\_\_\_\_\_\_\_\_\_\_\_\_\_\_\_\_\_\_\_\_\_\_\_\_\_\_\_\_\_\_\_\_\_\_\_\_\_\_\_\_\_\_\_\_\_\_\_\_\_\_\_\_\_\_\_\_\_\_\_\_\_\_\_\_\_\_\_\_\_\_\_\_\_\_\_\_

# **Foreword**

30 This is a supplement to the IHE Quality, Research and Public Health (QRPH) Technical Framework. Each supplement undergoes a process of public comment and trial implementation before being incorporated into the volumes of the Technical Frameworks.

This supplement is published on August 18, 2017 for trial implementation and may be available for testing at subsequent IHE Connectathons. The supplement may be amended based on the

35 results of testing. Following successful testing it will be incorporated into the QRPH Technical Framework. Comments are invited and may be submitted at [http://www.ihe.net/QRPH\\_Public\\_Comments.](http://www.ihe.net/QRPH_Public_Comments)

"Boxed" instructions like the sample below indicate to the Volume Editor how to integrate the relevant section(s) into the relevant Technical Framework volume.

40 *Amend Section X.X by the following:*

Where the amendment adds text, make the added text **bold underline**. Where the amendment removes text, make the removed text **bold strikethrough**. When entire new sections are added, introduce with editor's instructions to "add new text" or similar, which for readability are not bolded or underlined.

45

General information about IHE can be found at [www.ihe.net.](http://www.ihe.net/)

Information about the IHE QRPH domain can be found at [http://www.ihe.net/IHE\\_Domains.](http://www.ihe.net/IHE_Domains/)

Information about the organization of IHE Technical Frameworks and Supplements and the process used to create them can be found at [http://www.ihe.net/IHE\\_Process](http://www.ihe.net/IHE_Process/) and

50 [http://www.ihe.net/Profiles.](http://www.ihe.net/Profiles/)

The current version of the IHE QRPH Technical Framework can be found at [http://www.ihe.net/Technical\\_Frameworks.](http://www.ihe.net/Technical_Frameworks/)

#### 55 **CONTENTS**

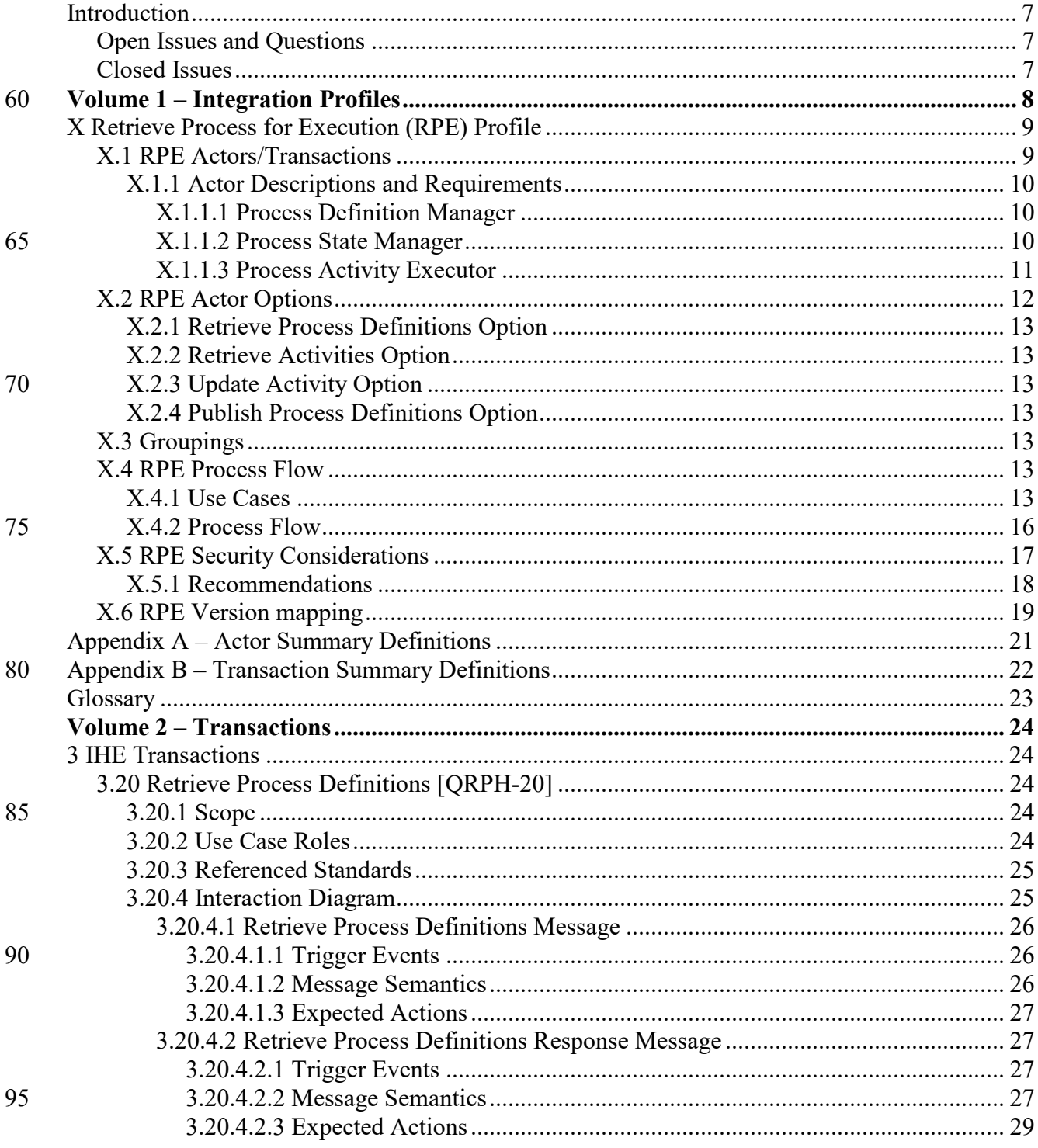

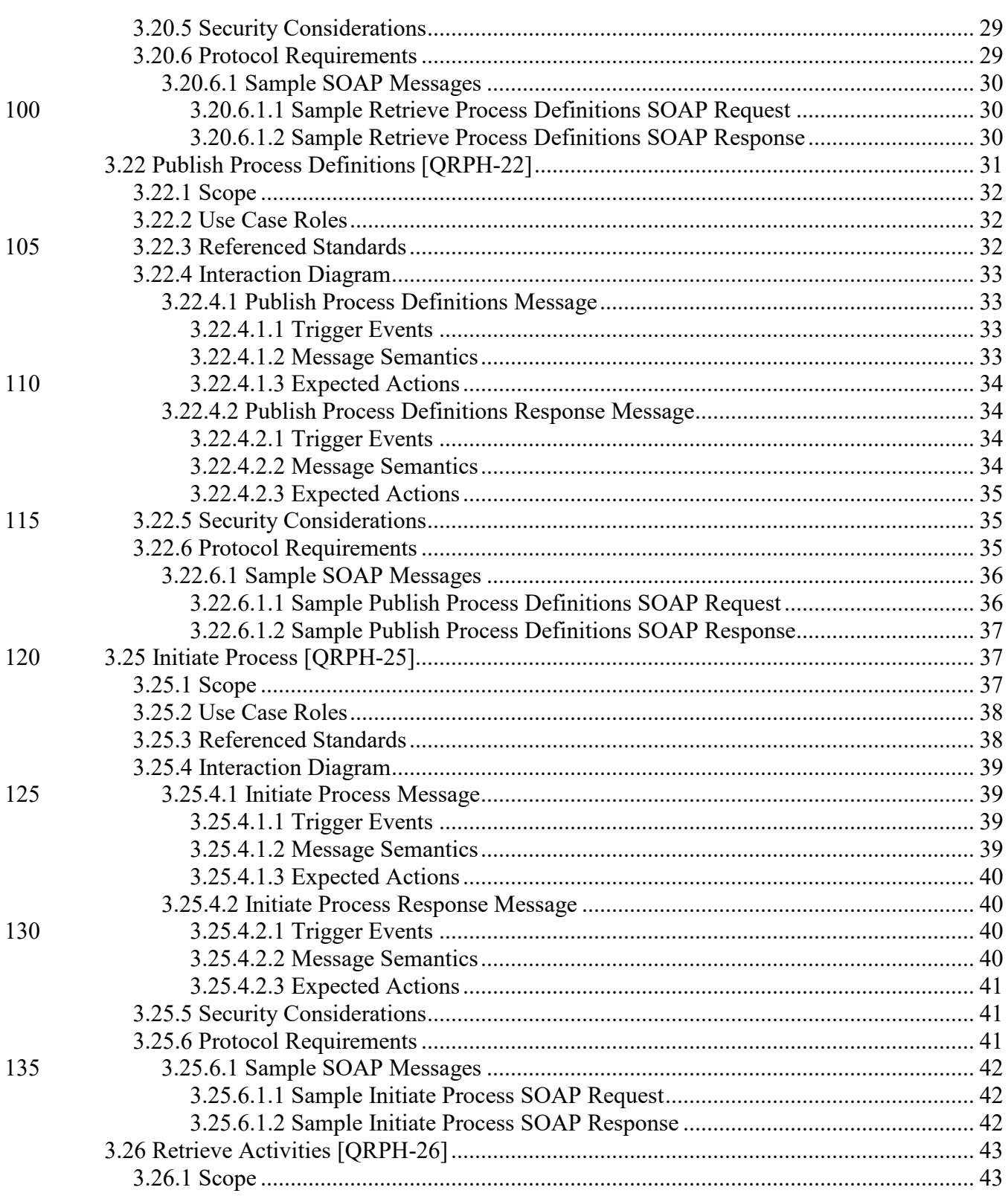

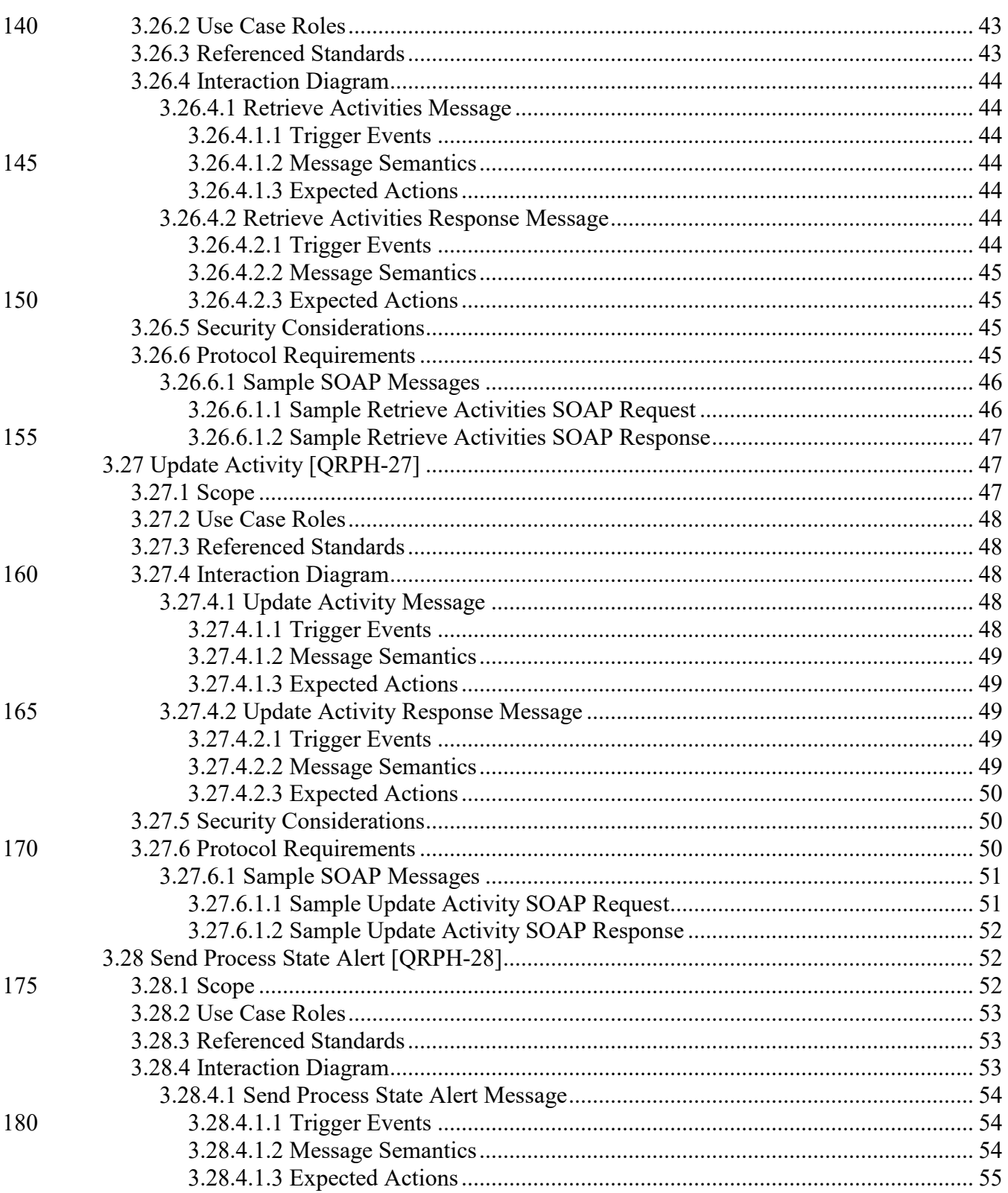

\_\_\_\_\_\_\_\_\_\_\_\_\_\_\_\_\_\_\_\_\_\_\_\_\_\_\_\_\_\_\_\_\_\_\_\_\_\_\_\_\_\_\_\_\_\_\_\_\_\_\_\_\_\_\_\_\_\_\_\_\_\_\_\_\_\_\_\_\_\_\_\_\_\_\_\_\_\_

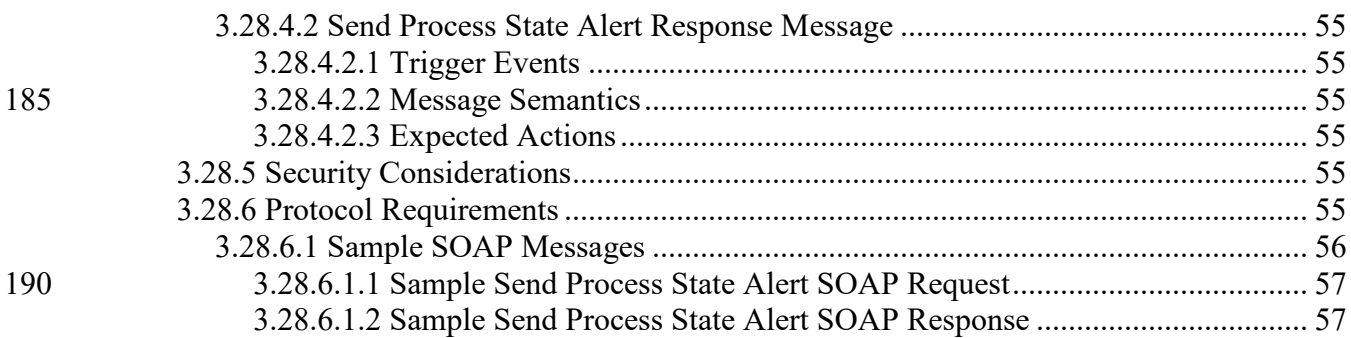

\_\_\_\_\_\_\_\_\_\_\_\_\_\_\_\_\_\_\_\_\_\_\_\_\_\_\_\_\_\_\_\_\_\_\_\_\_\_\_\_\_\_\_\_\_\_\_\_\_\_\_\_\_\_\_\_\_\_\_\_\_\_\_\_\_\_\_\_\_\_\_\_\_\_\_\_\_\_

# <span id="page-6-0"></span>**Introduction**

- 195 Retrieve Process for Execution (RPE) is a profile for *collaborative workflow* or *collaborative process managemen*t involving three main actors:
	- 1. the manager of process definitions
	- 2. the manager of runtime processes
	- 3. the performer of process activities
- 200 Note that the process definition contains specification for all activities to be performed. An activity defines a specific act, several of which define the entire process.

RPE started as Retrieve *Protocol* for Execution Profile, a proposed automated mechanism for an Electronic Health Record (EHR) to retrieve a complex set of clinical research instructions (a study protocol) from a research sponsor's Electronic Data Capture (EDC) system or research

- 205 site's Clinical Trials Management System (CTMS) and to execute these instructions within the EHR. Interest has since grown to expand RPE to support processes from other domains involving collaborative workflows like quality, public health and patient care support. RPE now does this consistent with accepted IT standards for process management. In September of 2011, RPE underwent a substantial re-write that required current users of RPE to re-develop their
- 210 implementations of the profile. The current version harmonizes the original Retrieve *Protocol* for Execution and the new Retrieve *Process* for Execution to lessen the burden on users of the profile to conform to the profile.

RPE defines the transport mechanism for process definitions, but does not provide the definitions per se. Additional profiles that define specific processes will complement RPE and bring the

215 process automation capability to completion. One of these profiles is the Clinical Research Process Content (CRPC) Profile.

# <span id="page-6-1"></span>**Open Issues and Questions**

No open issues at this time.

# <span id="page-6-2"></span>**Closed Issues**

220 No closed issues at this time.

# <span id="page-7-0"></span>**Volume 1 – Integration Profiles**

\_\_\_\_\_\_\_\_\_\_\_\_\_\_\_\_\_\_\_\_\_\_\_\_\_\_\_\_\_\_\_\_\_\_\_\_\_\_\_\_\_\_\_\_\_\_\_\_\_\_\_\_\_\_\_\_\_\_\_\_\_\_\_\_\_\_\_\_\_\_\_\_\_\_\_\_\_\_

# <span id="page-8-0"></span>**X Retrieve Process for Execution (RPE) Profile**

Retrieve Process for Execution (RPE) is a profile for *collaborative workflow* or *collaborative process management* involving three main actors:

- 
- 225 1. the manager of process definitions
	- 2. the manager of runtime processes
	- 3. the performer of process activities

# <span id="page-8-1"></span>**X.1 RPE Actors/Transactions**

Figure X.1-1 shows the actors directly involved in the Retrieve Process for Execution Profile and 230 the relevant transactions between them. Other actors that may be indirectly involved due to their participation in other profiles are not necessarily shown.

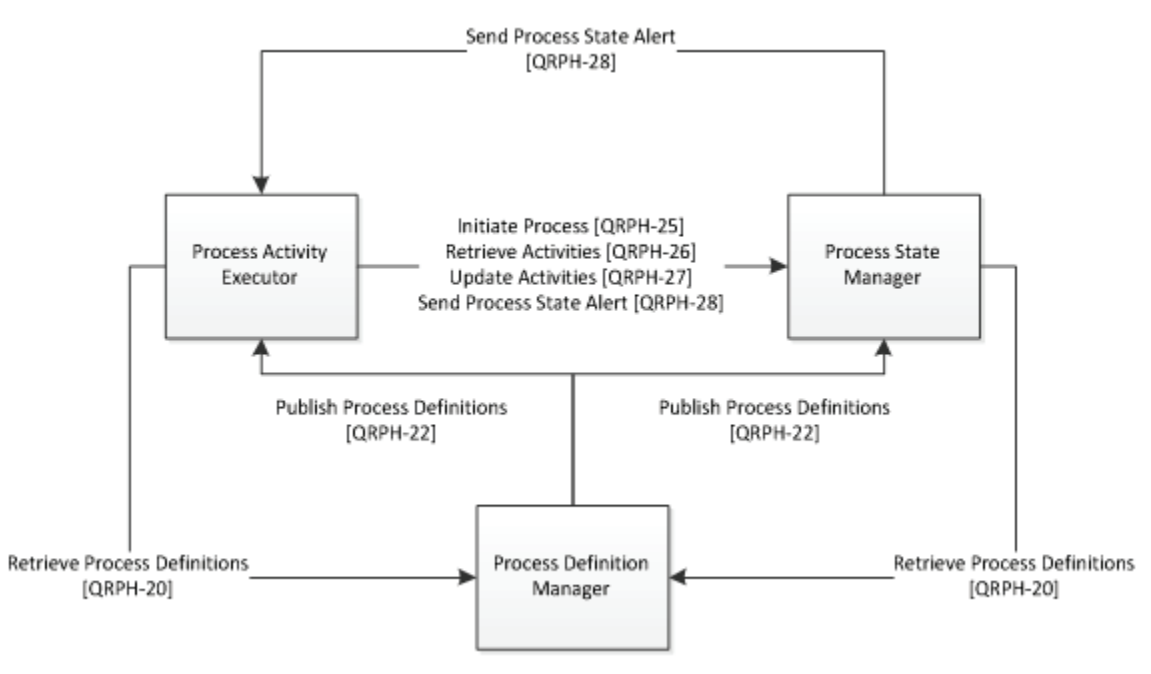

**Figure X.1-1: RPE Actor Diagram**

Table X.1-1 lists the transactions for each actor directly involved in the RPE Profile. In order to 235 claim support of this integration profile, an implementation must perform the required transactions (labeled "R"). Transactions labeled "O" are optional. A complete list of options defined by this integration profile, which implementations may choose to support, is listed in Section X.2.

\_\_\_\_\_\_\_\_\_\_\_\_\_\_\_\_\_\_\_\_\_\_\_\_\_\_\_\_\_\_\_\_\_\_\_\_\_\_\_\_\_\_\_\_\_\_\_\_\_\_\_\_\_\_\_\_\_\_\_\_\_\_\_\_\_\_\_\_\_\_\_\_\_\_\_\_\_\_

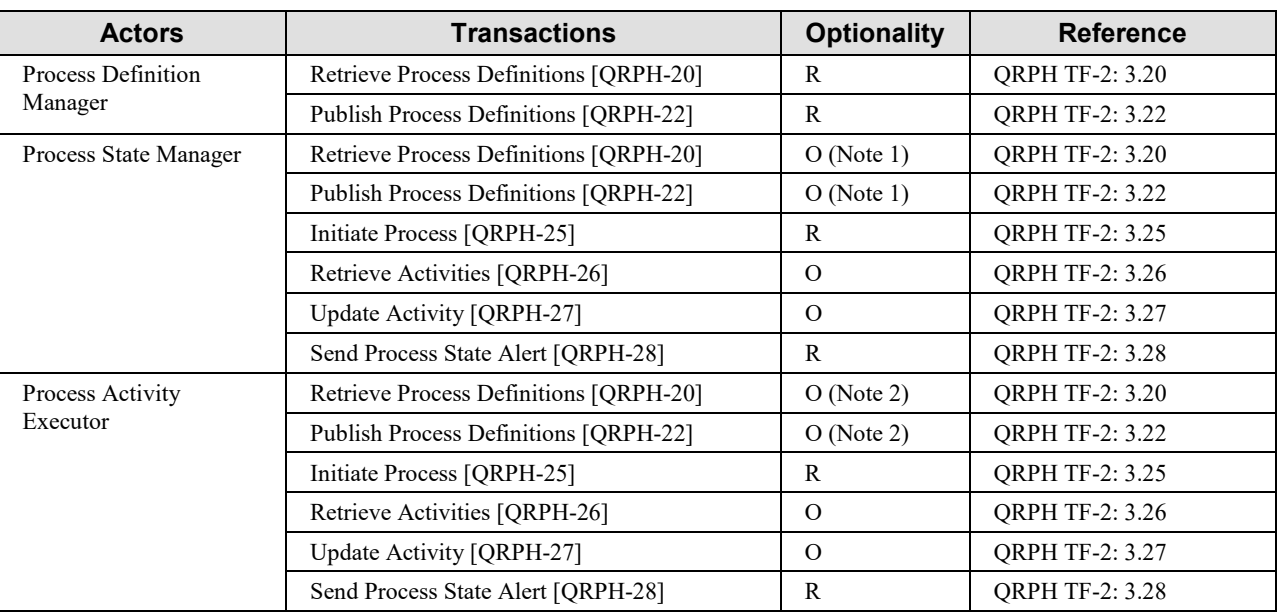

#### **Table X.1-1: RPE Actors and Transactions**

240 Note 1 – A Process State Manager SHALL implement either the Retrieve Process Definitions or Publish Process Definitions transactions.

> Note 2 – A Process Activity Executor SHALL implement either the Retrieve Process Definitions or Publish Process Definitions transactions.

#### <span id="page-9-0"></span>245 **X.1.1 Actor Descriptions and Requirements**

#### <span id="page-9-1"></span>**X.1.1.1 Process Definition Manager**

The Process Definition Manager manages access to a repository of process definitions, allowing for search and retrieval.

An example would be a research sponsor providing access to the clinical research processes it 250 has developed. Another would be a provider of evidence-based clinical practice guidelines.

#### <span id="page-9-2"></span>**X.1.1.2 Process State Manager**

The Process State Manager manages the initiation and state of runtime process instances. The Process State Manager typically also supports the initiation and lifecycle management of task activities associated with a process while providing the ability for task performers to retrieve and

255 update activities.

An example would be a research sponsor conducting clinical trials in conjunction with its EHR participants. Another would be an EHR performing clinical care in accordance with executable guideline-based processes.

The states of a process from the perspective of RPE actors are indicated below:

\_\_\_\_\_\_\_\_\_\_\_\_\_\_\_\_\_\_\_\_\_\_\_\_\_\_\_\_\_\_\_\_\_\_\_\_\_\_\_\_\_\_\_\_\_\_\_\_\_\_\_\_\_\_\_\_\_\_\_\_\_\_\_\_\_\_\_\_\_\_\_\_\_\_\_\_\_\_

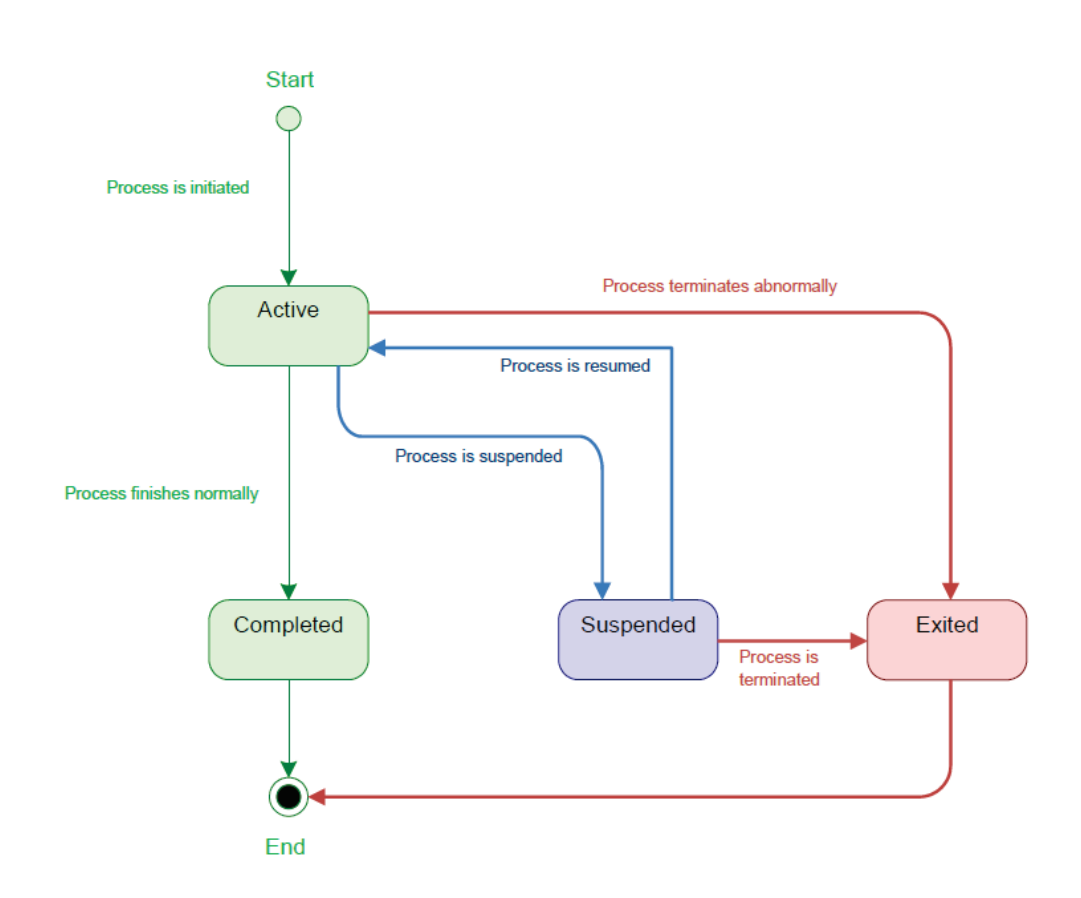

260

**Figure X.1.1.2-1: Process State Flow**

All state transitions above are managed by the Process State Manager which can then use the Send Process State Alert transaction to notify the Process Activity Executor.

#### <span id="page-10-0"></span>**X.1.1.3 Process Activity Executor**

- 265 The Process Activity Executor performs activities as prescribed by a running process being managed by a Process State Manager. The Process Activity Executor retrieves current activity or task lists, works its list, updating the Process State Manager on activity state until completion. This cycle is repeated until all process activities have been worked and the process itself completes.
- 270 An example would be an EHR performing activities as part of a clinical trial being managed by a research sponsor. Another example would be an EHR performing guideline-based care process activities.

The states of an activity from the perspective of RPE actors are indicated below:

\_\_\_\_\_\_\_\_\_\_\_\_\_\_\_\_\_\_\_\_\_\_\_\_\_\_\_\_\_\_\_\_\_\_\_\_\_\_\_\_\_\_\_\_\_\_\_\_\_\_\_\_\_\_\_\_\_\_\_\_\_\_\_\_\_\_\_\_\_\_\_\_\_\_\_\_\_\_

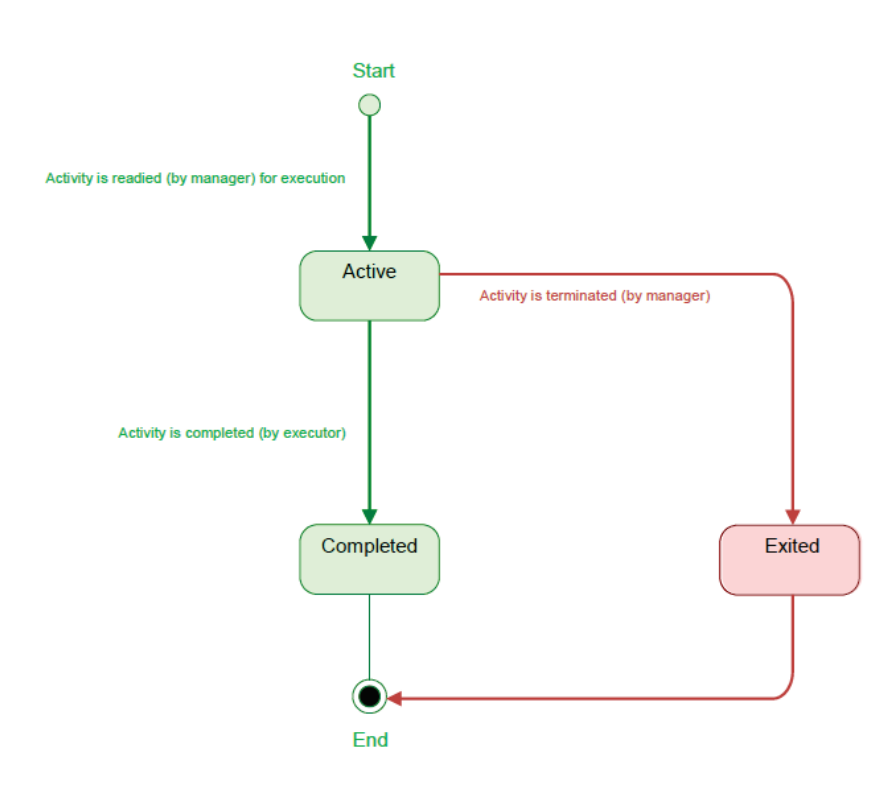

275 **Figure X.1.1.3-1: Process Activity Flow**

The Process State Manager is responsible for transitioning the activity into the "Active" state and possibly forcing it into a non-normal end state, i.e., "Exited" and using the Send Process State Alert transaction to notify the Process Activity Executor.

The Process Activity Executor is responsible for marking the activity "Completed" and using the 280 Update Activity transaction to update the Process State Manager with this change as well as any associated output data.

# <span id="page-11-0"></span>**X.2 RPE Actor Options**

Options that may be selected for each actor in this profile, if any, are listed in the Table X.2-1.

| <b>Actor</b>              | <b>Options</b>                      | <b>Reference</b> |
|---------------------------|-------------------------------------|------------------|
| Process State Manager     | <b>Retrieve Process Definitions</b> | Section X.2.1    |
|                           | <b>Publish Process Definitions</b>  | Section X.2.4    |
|                           | Retrieve Activities                 | Section X.2.2    |
|                           | <b>Update Activity</b>              | Section X.2.3    |
| Process Activity Executor | <b>Retrieve Process Definitions</b> | Section X.2.1    |

**Table X.2-1: RPE Actor Options**

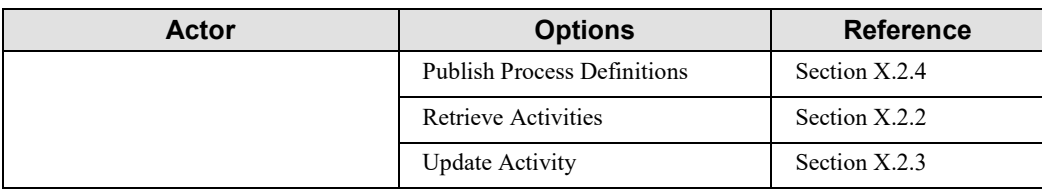

285

The optional transactions extend the capabilities of the participating actor. Each actor can participate in any or all appropriate optional transactions.

### <span id="page-12-0"></span>**X.2.1 Retrieve Process Definitions Option**

The Retrieve Process Definitions Option allows a Process State Manager or Process Activity 290 Executor to retrieve the process definition. An actor that supports the Retrieve Process Definitions Option shall support the [QRPH-20] transaction.

### <span id="page-12-1"></span>**X.2.2 Retrieve Activities Option**

The Retrieve Activities Option allows a Process Activity Executor to retrieve the current set of activities it needs to execute as part of processes it is a participant in and managed by the given 295 Process State Manager. An actor that supports the Retrieve Activities Option shall support the [QRPH-26] transaction.

### <span id="page-12-2"></span>**X.2.3 Update Activity Option**

Update Activity allows a Process Activity Executor to provide an update on activity's state or data to a Process State Manager for a process it is a participant in. An actor that supports the 300 Update Activity Option shall support the [QRPH-27] transaction.

### <span id="page-12-3"></span>**X.2.4 Publish Process Definitions Option**

Publish Process Definitions allows a Process Definition Manager to push updates to processes to Process Activity Executors and Process State Managers. An actor that supports the Publish Process Definitions Option shall support the [QRPH-22] transaction.

# 305 **X.3 Groupings**

<span id="page-12-4"></span>No groupings specified.

# <span id="page-12-5"></span>**X.4 RPE Process Flow**

### <span id="page-12-6"></span>**X.4.1 Use Cases**

The clinical research use case below describes the before and after effects of implementing the 310 Retrieve Process for Execution (RPE) Profile for an investigational new drug clinical trial scenario.

\_\_\_\_\_\_\_\_\_\_\_\_\_\_\_\_\_\_\_\_\_\_\_\_\_\_\_\_\_\_\_\_\_\_\_\_\_\_\_\_\_\_\_\_\_\_\_\_\_\_\_\_\_\_\_\_\_\_\_\_\_\_\_\_\_\_\_\_\_\_\_\_\_\_\_\_\_\_

• Scenario

The setting for the clinical trial use case is a physicians' practice where patient care is delivered side-by-side with clinical research. The site, Fictitious Medical Group, is a 315 multi-site physician practice, employing over 100 physicians in a variety of specialties. The Fictitious CEO encourages the physicians to participate as site investigators for pharmaceutical-sponsored clinical trials.

#### **Before RPE**

#### Preconditions

- 320 1. A Clinical Research Process is defined by a clinical trials expert at Sponsor, a biopharma research company.
	- 2. Fictitious provides support for clinical research activities in the form of a Research Department of twelve dedicated study coordinators, mostly RNs, along with clerical and data-entry support personnel.
- 325 3. Fictitious Medical Group uses an Electronic Health Record (EHR) and a number of sponsor-provided Electronic Data Capture (EDC) systems for documenting clinical trial activities.

#### **Clinical Research Site's Involvement:**

Fictitious involvement in a clinical study begins when the Research Department receives a 330 request for proposal (RFP) from Sponsor. A Study Coordinator, Patricia Zone, RN, evaluates the RFP for business viability and clinical appropriateness, provides the requested documentation back to the sponsor, and agrees to participate. After being approved as a site for the Sponsor #1234 trial, the Fictitious Medical Group provides the required regulatory documentation to the sponsor.

- 335 Following trial set up, Patricia contacts Corey Jones, a patient at Fictitious, about participating in the trial and Corey agrees to participate as a subject. A number of tasks deal with this individual patient:
	- 1. Obtain proper consent and other documentation from study candidate Corey Jones.
	- 2. Register Corey in the EHR as a candidate in trial #1234, using the EHR's patient index.
- 340 3. Register Corey as a candidate in the EDC system.
	- 4. Schedules Corey's study screening visits using the EHR scheduling module, and flag the visits as pertaining to the trial #1234.
	- 5. Examine screening results to confirm continued enrollment in the trial.
- 6. After screening, Patricia obtains and schedules the next set of study activities 345 corresponding to the path (arm) of the Sponsor #1234 trial.

\_\_\_\_\_\_\_\_\_\_\_\_\_\_\_\_\_\_\_\_\_\_\_\_\_\_\_\_\_\_\_\_\_\_\_\_\_\_\_\_\_\_\_\_\_\_\_\_\_\_\_\_\_\_\_\_\_\_\_\_\_\_\_\_\_\_\_\_\_\_\_\_\_\_\_\_\_\_

#### Post conditions

1. Fictitious Medical Group uses an EHR and the EDC system to document the Sponsor #1234 trial activities.

#### 350 **After RPE**

#### Preconditions

- 1. A Clinical Research Process is defined by the clinical trials expert at Sponsor using a study design tool.
- 2. The resulting study design definition document is stored and made available for access by 355 a Process Definition Manager (implemented by an EDC or other system).
	- 3. A Process State Manager (implemented by an EDC or other system) is available to deploy, run and manage the execution of the clinical trial process.
	- 4. The Fictitious EHR (or other system) can implement the Process Activity Executor role.

Clinical Research Site's Involvement:

360 Initial:

1. The Process Definition Manager pushes a list of processes to the Process Activity Executor

Screening:

- 1. Process Activity Executor uses the Initiate Process transaction to notify the Process State 365 Manager that the site wishes to enter a patient into the study.
	- 2. Process Activity Executor uses the Retrieve Activities transaction to obtain from the Process State Manager the set of screening activities.
- 3. Process Activity Executor uses the Update Activity transaction to send the Process State Manager the screening results. (Note: if activities have associated RFD forms then 370 Update Activity may be replaced by RFD form retrieval and submission.)
	- 4. Process State Manager uses the Send Process State Alert transaction to notify the Process Activity Executor that the patient passed screening and has been enrolled in the trial.

Treatment:

- 1. Process Activity Executor uses the Retrieve Activities transaction again to obtain from 375 the Process State Manager the next set of study activities for this patient.
	- 2. Process Activity Executor uses the Update Activity transaction to send the Process State Manager updates of activities as they are performed. (Note: if activities have associated RFD forms then Update Activity may be replaced by RFD form retrieval and submission.)
- 380 3. Process Activity Executor can, at any time, use the Send Process State Alert transaction to notify the Process State Manager that the patient has withdrawn from the trial.

4. Process State Manager can at any time use the Send Process State Alert transaction to notify the Process Activity Executor that the trial has been placed on hold.

### <span id="page-15-0"></span>**X.4.2 Process Flow**

385 The basic process flow for RPE is shown below:

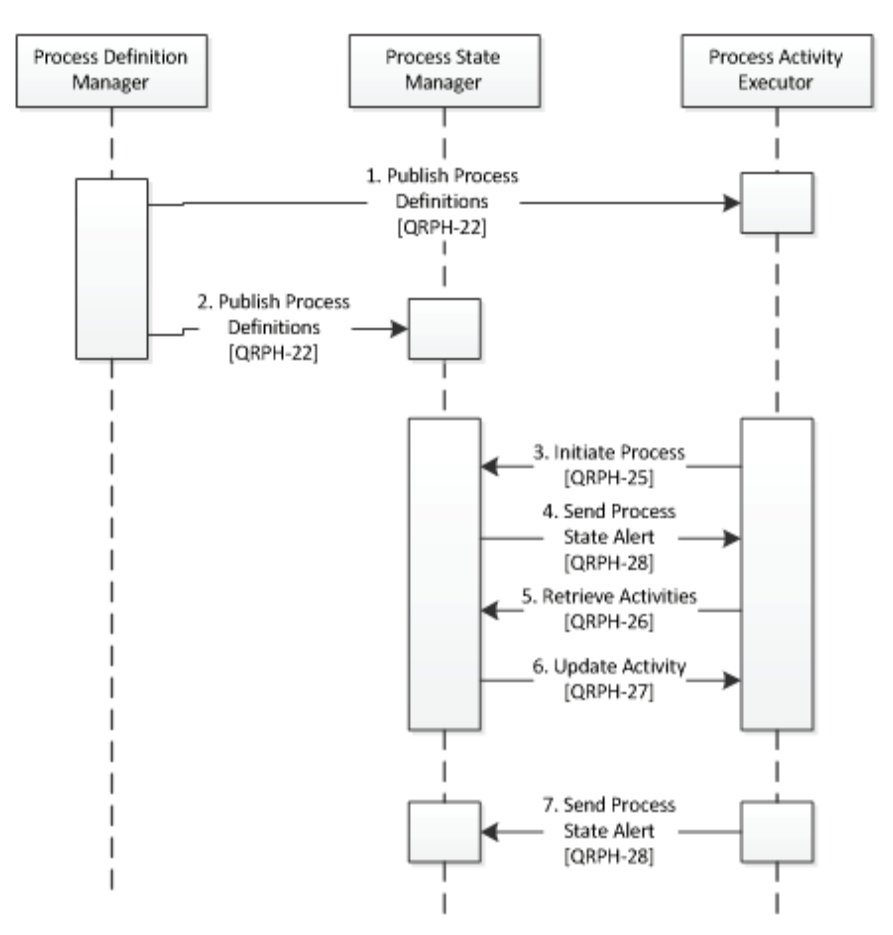

**Figure X.4.2-1: Basic Process Flow in RPE Profile**

1. The Process Definition Manager pushes process definitions of interest to the Process 390 Activity Executor.

- 2. The Process Definition Manager pushes process definitions of interest to the Process State Manager.
- 3. The Process Activity Executor requests process initiation by the Process State Manager forwarding a given process definition identifier as well as other required data, e.g., a 395 patient identifier, demographics or eligibility criteria.

- 4. The Process State Manager notifies the Process Activity Executor that the process is actively proceeding or otherwise, e.g., after initial screening of patient data.
- 5. The Process Activity Executor retrieves the current activity it has to perform.
- 6. After completion of an activity, the Process Activity Executor sends the Process State 400 Manager the updated activity state and output data.
	- 7. The Process Activity Executor can always notify the Process State Manager of unscheduled events that may affect the process state, e.g., patient withdrawal from a clinical trial.

# <span id="page-16-0"></span>**X.5 RPE Security Considerations**

405 The risk analysis for RPE enumerates assets, threats, and mitigations. The complete risk data is stored and available from  $IHE<sup>1</sup>$  $IHE<sup>1</sup>$  $IHE<sup>1</sup>$ .

The purpose of this risk assessment is to notify vendors of some of the risks that they are advised to consider when implementing RPE actors. For general IHE risks and threats, please see ITI TF-1: Appendix L. The vendor is also advised that many risks cannot be mitigated by the IHE

410 profile and instead responsibility for mitigation is transferred to the vendor, and occasionally to the affinity domains, individual enterprises and implementers. In these instances, IHE fulfills its responsibility to notify affected parties through the use of the following sections.

| <b>Risk Scenario</b>                                                                                                    | Type of Impact                                                                                                    | <b>Probability</b> |
|----------------------------------------------------------------------------------------------------|----------------------------------------------------------------------------------------------------|--------------------|
| S1: Patient is misidentified during<br>process initiation, activity retrieval<br>initiation or update. Demographic or<br>identification information is<br>intermixed with that of another<br>patient. | Loss of Data Integrity resulting in potentially<br>incorrect diagnosis, treatment and/or data<br>analysis, possibly resulting in loss of life or<br>quality of life for the patient and/or errant<br>analysis in the context of research, public health<br>or quality processes. | M                  |
| S2: A malicious attacker may attempt<br>to compromise the system to obtain<br>wrongful access to patient identity,<br>clinical, financial or insurance data.                                          | Loss of Privacy, Legal Liability / Compensation,<br>Loss / Decrease of Funding, Loss of Public Trust<br>or Reputation for Patient, Provider, Agency,<br>Institution or Organization, Accountable<br>Employee Loses Job                                                           | M                  |
| S3: Accidental release of personal<br>health information (PHI) protected by<br>consent agreements, regulation or<br>law.                                                                              | Loss of Privacy, Legal Liability / Compensation,<br>Loss / Decrease of Funding, Loss of Public Trust<br>or Reputation for Patient, Provider, Agency,<br>Institution or Organization, Accountable<br>Employee Loses Job                                                           | M                  |

**Table X.5-1: Risk Issues**

 $\overline{a}$ 

<span id="page-16-1"></span> $<sup>1</sup>$  The full risk analysis data may be found at:</sup>

ftp://ftp.ihe.net/Quality/2010\_2011\_YR\_4/QRPH%20Technical%20Committee/Maintenance%20work/RPE/RPE Risk Analysis 2010-05-21.xls

\_\_\_\_\_\_\_\_\_\_\_\_\_\_\_\_\_\_\_\_\_\_\_\_\_\_\_\_\_\_\_\_\_\_\_\_\_\_\_\_\_\_\_\_\_\_\_\_\_\_\_\_\_\_\_\_\_\_\_\_\_\_\_\_\_\_\_\_\_\_\_\_\_\_\_\_\_\_

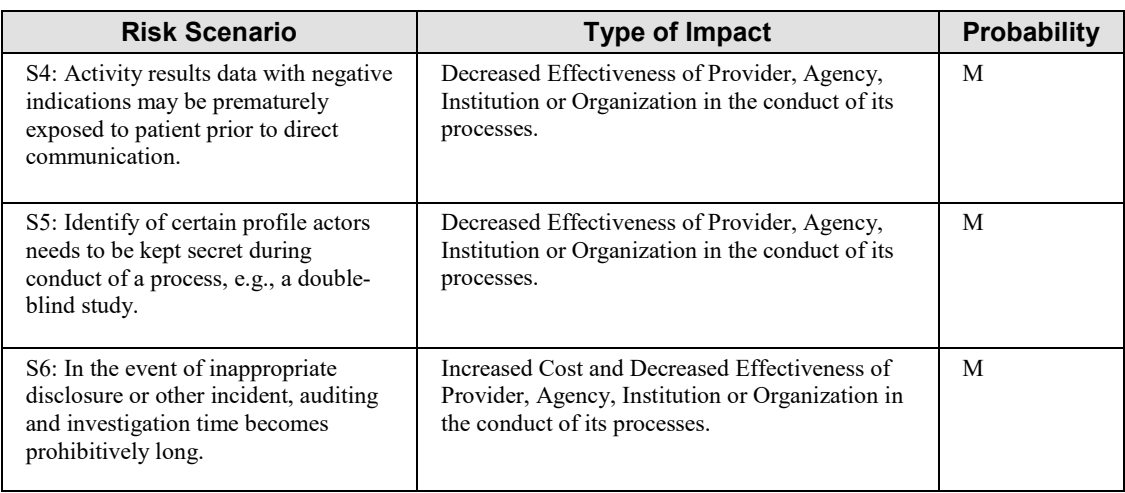

#### 415 **X.5.1 Recommendations**

<span id="page-17-0"></span>The high impact risks include:

- mismatch between patient and patient data
- malicious system attack
- inappropriate or premature disclosure of personal health information
- 420 patient and organization identity protection

For risk mitigation, the following profiles from the ITI Technical Framework are referred:

- Audit Trail and Node Authentication (ATNA)
- Basic Patient Privacy Consents (BPPC)
- Cross-Enterprise User Assertion (XUA)
- 425 Consistent Time (CT)
	- Enterprise User Authentication (EUA)
	- Document Digital Signature (DSG)

This profile includes the mitigations:

**M1**: Ensure additional demographics are available to verify patient identity (e.g., address, other 430 identifiers)

**M2**: Identify actors, ensure secure login and access control to protected data, e.g., using XUA and grouping with EUA for protected applications.

**M3**: Use secured communication for any patient data e.g., as per ATNA.

\_\_\_\_\_\_\_\_\_\_\_\_\_\_\_\_\_\_\_\_\_\_\_\_\_\_\_\_\_\_\_\_\_\_\_\_\_\_\_\_\_\_\_\_\_\_\_\_\_\_\_\_\_\_\_\_\_\_\_\_\_\_\_\_\_\_\_\_\_\_\_\_\_\_\_\_\_\_

**M4**: Audit access to PHI, e.g., as per ATNA.

435 **M5**: Obtain patient consent to release protected data, e.g., using BPPC and DSG.

**M6**: Use pseudonymized identifiers for organizations in transactions as supported by RPE.

These mitigations are transferred to vendors and clients:

**T1**: Verify demographics other than patient name, birth date and gender.

**T2**: Providers evaluate and review activity data before submission to ensure data is entered

440 correctly for the correct patient. Providers are cautioned not to use RPE for unmediated treatment or diagnosis, i.e., a doctor must always intervene prior to treatment or diagnosis to ensure that errors that may occur in submission are checked by a human prior to engaging in any treatment or diagnosis of a patient.

**T3**: Secure internal networks from unauthorized access.

445 **T4**: Ensure strong password use for applications with access to PHI.

**T5**: Employ a restrictive RBAC scheme for applications providing access to PHI.

**T6**: Obtain patient consents and ensure patient data requiring increased protection is clearly identified.

**T7**: Workflow processes should be designed to ensure provider to patient communication occurs 450 prior to sharing results with negative implications.

**T8**: Assign pseudonymized identifiers in processes when it is required to shield real identities.

**T9**: Actors are advised to consider the usability of their logging and audit repository implementation.

# <span id="page-18-0"></span>**X.6 RPE Version mapping**

455 The following tables specify mappings from the original Retrieve *Protocol* for Execution to the new Retrieve *Process* for Execution to assist implementers in translating their original RPE actors, transactions, and parameters to the new actors, transactions, and parameters.

| <b>Retrieve Protocol for Execution</b><br>Actor | <b>Retrieve Process for Execution</b><br>Actor |
|-------------------------------------------------|------------------------------------------------|
| ProtocolDefManager                              | <b>Process Definition Manager</b>              |
| ProtocolExecutor                                | Process Activity Executor                      |
| ProtocolStateManager                            | Process State Manager                          |

**Table X.6-1: Actor Mapping**

\_\_\_\_\_\_\_\_\_\_\_\_\_\_\_\_\_\_\_\_\_\_\_\_\_\_\_\_\_\_\_\_\_\_\_\_\_\_\_\_\_\_\_\_\_\_\_\_\_\_\_\_\_\_\_\_\_\_\_\_\_\_\_\_\_\_\_\_\_\_\_\_\_\_\_\_\_\_

| <b>Retrieve Protocol for Execution</b><br><b>Transaction</b> | <b>Retrieve Process for Execution</b><br><b>Transaction</b> |
|--------------------------------------------------------------|-------------------------------------------------------------|
| RetrieveProtocolDef - Retired [QRPH-10]                      | Retrieve Process Definitions [QRPH-20]                      |
| EnterPatientRequest – Retired [ORPH-11]                      | Initiate Process [QRPH-25]                                  |
| PatientScreeningVisitsScheduled - Retired [QRPH-12]          | UpdateActivity [QRPH-27]                                    |
| RecordPatientScreeningVisit – Retired [QRPH-13]              | UpdateActivity [QRPH-27]                                    |
| EnrollPatientRequest – Retired [ORPH-14]                     | Send Process State Alert [QRPH-28]                          |
| PatientStudyVisitsScheduled – Retired [ORPH-15]              | UpdateActivity [QRPH-27]                                    |
| RecordPatientStudyVisit – Retired [QRPH-16]                  | UpdateActivity [QRPH-27]                                    |
| AmendProtocolDef – Retired [QRPH-17]                         | Publish Process Definitions [ORPH-22]                       |
| AlertProtocolState – Retired [ORPH-18]                       | Send Process State Alert [ORPH-28]                          |

**Table X.6-2: Transaction Mapping**

460 **Table X.6-3: Parameter Mapping**

| <b>Retrieve Protocol for Execution</b><br><b>Parameter</b> | <b>Retrieve Process for Execution</b><br><b>Parameter</b> |
|------------------------------------------------------------|-----------------------------------------------------------|
| query                                                      | processDefinitionIdentifier                               |
| ProtocolDefs                                               | processDefinition                                         |
| contentType                                                | processDefinitionLanguage                                 |
| study/id                                                   | processDefinitionIdentifier                               |
| subjectID                                                  | processIdentifier                                         |
| schedule                                                   | activity                                                  |
| visit                                                      | activity                                                  |

\_\_\_\_\_\_\_\_\_\_\_\_\_\_\_\_\_\_\_\_\_\_\_\_\_\_\_\_\_\_\_\_\_\_\_\_\_\_\_\_\_\_\_\_\_\_\_\_\_\_\_\_\_\_\_\_\_\_\_\_\_\_\_\_\_\_\_\_\_\_\_\_\_\_\_\_\_\_

# <span id="page-20-0"></span>**Appendix A – Actor Summary Definitions**

**Process Definition Manager** – A system that manages access to a repository of process definitions allowing for search and retrieval. An example would be a research sponsor providing 465 access to the clinical research processes it has developed. Another would be a provider of evidence-based clinical practice guidelines.

**Process State Manager** – A system that manages the initiation and state of runtime process instances. The Process State Manager typically also supports the initiation and lifecycle management of task activities associated with a process while providing the ability for task

470 performers to retrieve and update activities. An example would be a research sponsor conducting clinical trials in conjunction with its EHR participants. Another would be an EHR performing clinical care in accord with executable guideline-based processes.

**Process Activity Executor** – A system that performs activities as prescribed by a running process being managed by a Process State Manager. The Process Activity Executor retrieves 475 current activity or task lists, works its list, updating the Process State Manager on activity state until completion. This cycle is repeated until all process activities have been worked and the process itself completes. An example would be an EHR performing activities as part of a clinical trial being managed by a research sponsor. Another would be an EHR performing guidelinebased care process activities.

<span id="page-21-0"></span>\_\_\_\_\_\_\_\_\_\_\_\_\_\_\_\_\_\_\_\_\_\_\_\_\_\_\_\_\_\_\_\_\_\_\_\_\_\_\_\_\_\_\_\_\_\_\_\_\_\_\_\_\_\_\_\_\_\_\_\_\_\_\_\_\_\_\_\_\_\_\_\_\_\_\_\_\_\_

# 480 **Appendix B – Transaction Summary Definitions**

**Retrieve Process Definitions [QRPH-20]** – enables access to one or more process definitions specified by an identifier or other query criteria. This transaction is implemented by the Process Definition Manager and used by both the Process State Manager – to deploy processes it wishes to manage – and the Process Activity Executor – to examine processes it may be interested in 485 becoming an activity participant.

**Initiate Process [QRPH-25]** – enables a Process Activity Executor to initiate a new process to be managed by a Process State Manager, e.g., an EHR entering a new patient candidate in a clinical trial being managed by a research sponsor.

**Retrieve Activities [QRPH-26]** – enables a Process Activity Executor to retrieve the current set 490 of activities it needs to execute as part of a process managed by a Process State Manager.

**Update Activity [QRPH-27]** – allows a Process Activity Executor to provide an update on activity's state or data to a Process State Manager for a process it is a participant in.

**Send Process State Alert [QRPH-28]** – provides the Process State Manager and Process Activity Executor the ability to notify each other of unscheduled events that affect the state of the

495 process, e.g., an EHR patient withdrawing from a clinical trial or, a study being placed on hold.

\_\_\_\_\_\_\_\_\_\_\_\_\_\_\_\_\_\_\_\_\_\_\_\_\_\_\_\_\_\_\_\_\_\_\_\_\_\_\_\_\_\_\_\_\_\_\_\_\_\_\_\_\_\_\_\_\_\_\_\_\_\_\_\_\_\_\_\_\_\_\_\_\_\_\_\_\_\_

# <span id="page-22-0"></span>**Glossary**

*Add the following terms to the Glossary:*

**Process Definition** – A designed flow of activities involving one or more role-based activity 500 performers, implemented in XML and deployable to a runtime process consumer.

**Process –** A specific instance of a process definition running in a process consumer.

**Activity Definition –** A designed task which is deployable to a runtime activity processor, typically as part of a process definition.

**Activity –** A specific instance of an activity definition created in, and available from, an activity 505 processor.

# **Volume 2 – Transactions**

# <span id="page-23-1"></span><span id="page-23-0"></span>**3 IHE Transactions**

510 *Add Sections 3.20, 3.25, 3.26, 3.27, and 3.28*

# <span id="page-23-2"></span>**3.20 Retrieve Process Definitions [QRPH-20]**

This section corresponds to transaction [QRPH-20] of the IHE QRPH Transaction Framework. [QRPH-20] is used by the Process Definition Manager and Process Activity Executor Actors.

#### <span id="page-23-3"></span>**3.20.1 Scope**

515 This transaction involves a Process Activity Executor or Process State Manager requesting one or more process definitions from a Process Definition Manager. The Process Activity Executor or Process State Manager has one or more process definition identifiers obtained by means outside the scope of this profile.

The Process Definition Manager returns either a list of matching process definitions or an error 520 response.

#### <span id="page-23-4"></span>**3.20.2 Use Case Roles**

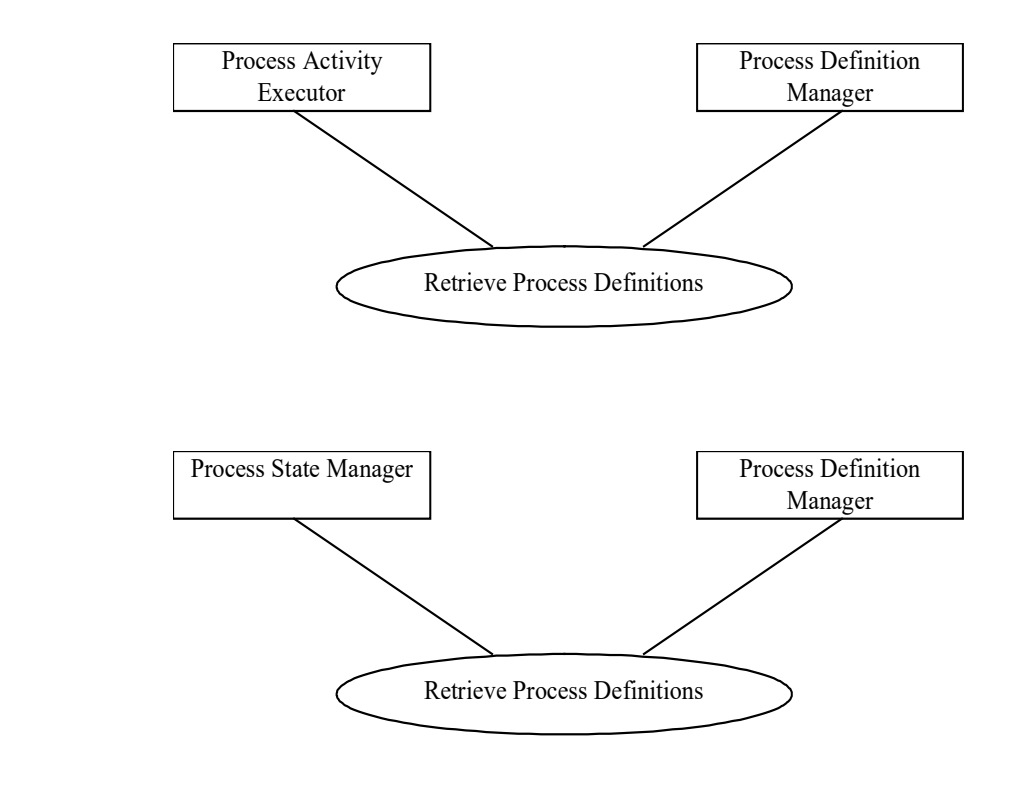

525

\_\_\_\_\_\_\_\_\_\_\_\_\_\_\_\_\_\_\_\_\_\_\_\_\_\_\_\_\_\_\_\_\_\_\_\_\_\_\_\_\_\_\_\_\_\_\_\_\_\_\_\_\_\_\_\_\_\_\_\_\_\_\_\_\_\_\_\_\_\_\_\_\_\_\_\_\_\_

#### **Actor:** Process Activity Executor

**Role:** A system that knows how to execute activities that are part of a process.

530 **Actor:** Process State Manager

**Role:** A system that manages the runtime state of a process.

**Actor:** Process Definition Manager

<span id="page-24-0"></span>**Role:** A system that provides a set of process definitions upon request.

#### **3.20.3 Referenced Standards**

- 535 Implementers of this transaction shall comply with all requirements described in:
	- ITI TF-2x: Appendix V Web Services for IHE Transactions
	- Extensible Markup Language (XML) 1.0 (Second Edition). W3C Recommendation 6 October 2000.<http://www.w3.org/TR/REC-xml>

#### <span id="page-24-1"></span>**3.20.4 Interaction Diagram**

#### 540

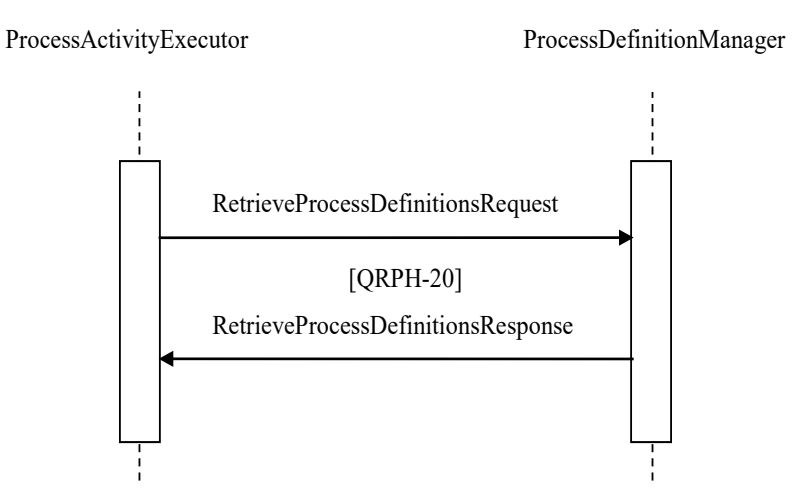

\_\_\_\_\_\_\_\_\_\_\_\_\_\_\_\_\_\_\_\_\_\_\_\_\_\_\_\_\_\_\_\_\_\_\_\_\_\_\_\_\_\_\_\_\_\_\_\_\_\_\_\_\_\_\_\_\_\_\_\_\_\_\_\_\_\_\_\_\_\_\_\_\_\_\_\_\_\_

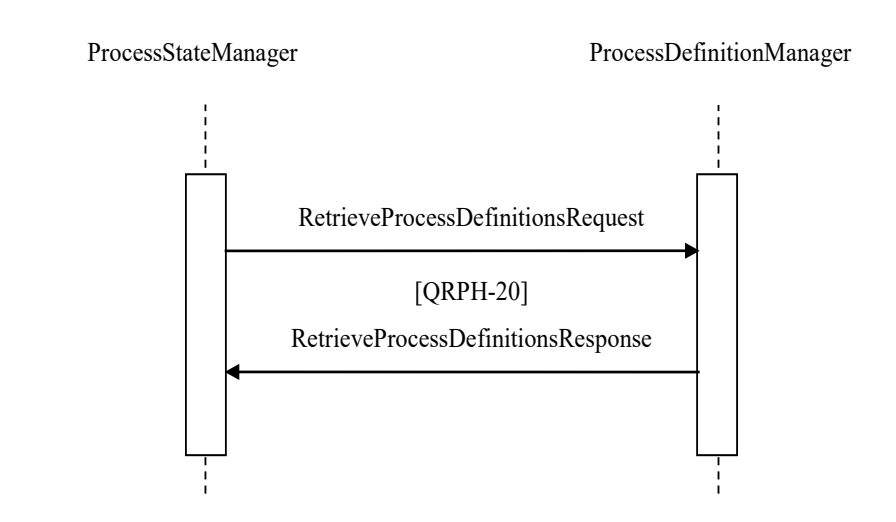

#### <span id="page-25-1"></span><span id="page-25-0"></span>**3.20.4.1 Retrieve Process Definitions Message**

#### 545 **3.20.4.1.1 Trigger Events**

The Process Activity Executor or Process State Manager, based on human decision or the application of a rule for automatic operation, wants to obtain from the Process Definition Manager one or more process definitions matching a set of previously supplied identifiers.

#### <span id="page-25-2"></span>**3.20.4.1.2 Message Semantics**

550 The following parameters are specified for the body of this transaction.

| <b>Parameter Name</b>              | <b>REQ</b> | <b>Description</b>                                                                                                    | Value                                                    |
|------------------------------------|------------|----------------------------------------------------------------------------------------------------|----------------------------------------------------------|
| processDefinitionIdentifier (list) | R          | An identifier (or list of identifiers) for<br>the process definition( $s$ ) to be<br>retrieved.                                                           | $HL7^{\otimes 2}$ element of type<br>InstanceIdentifier. |
| maxOccurs                          | $\Omega$   | If specified, the number of process<br>definitions returned MUST NOT<br>exceed this limit.                                                                | An XML element of simple<br>type int.                    |
| startIndex                         | $\Omega$   | The start Index can be used to perform<br>multiple identical queries and iterate<br>over result sets where the maxOccurs<br>size exceeds the query limit. | An XML element of simple<br>type int.                    |

**Table 3.20.4.1.2-1: Retrieve Process Definitions Request Parameters**

Section 3.20.6 describes the Web Services protocol requirements and the format of the message in full detail.

 $\overline{a}$ 

<span id="page-25-3"></span><sup>&</sup>lt;sup>2</sup> HL7 is the registered trademark of Health Level Seven International.

\_\_\_\_\_\_\_\_\_\_\_\_\_\_\_\_\_\_\_\_\_\_\_\_\_\_\_\_\_\_\_\_\_\_\_\_\_\_\_\_\_\_\_\_\_\_\_\_\_\_\_\_\_\_\_\_\_\_\_\_\_\_\_\_\_\_\_\_\_\_\_\_\_\_\_\_\_\_

#### 555 **3.20.4.1.3 Expected Actions**

<span id="page-26-0"></span>Upon receipt of the Retrieve Process Definitions Message, the Process Definition Manager shall parse the request and return the requested process definitions in the Retrieve Process Definitions Response message.

The successful response shall be one or more well-formed XML documents matching the 560 supplied identifiers.

Otherwise SOAP faults shall be generated accordingly.

#### <span id="page-26-1"></span>**3.20.4.2 Retrieve Process Definitions Response Message**

#### <span id="page-26-2"></span>**3.20.4.2.1 Trigger Events**

The delivery of a set of process definitions is triggered by a Process Definition Manager in 565 response to a Retrieve Process Definitions message.

#### <span id="page-26-3"></span>**3.20.4.2.2 Message Semantics**

A matching list of one or more process definitions is returned. The format of each process definition is a well-formed XML document.

| <b>Parameter Name</b>     | Option<br>ality | <b>Description</b>                                                                        | Value                                                                                    |
|---------------------------|-----------------|-------------------------------------------------------------------------------------------|------------------------------------------------------------------------------------------|
| @status                   | R               | Indicates whether<br>processing was successful                                            | See Table 3.20.4.1.2-3.                                                                  |
| processDefinition         | R               | One process definition per<br>process definition identifier<br>requested.                 | A complex XML element of type<br>specified per<br>processDefinitionLanguage<br>attribute |
| processDefinitionLanguage | R               | XML attribute                                                                             | Defined by content profile.                                                              |
| processErrorList          | $\Omega$        | If errors were encountered<br>in processing (see @status),<br>error list is defined here. | See Table 3.20.4.1.2-4.                                                                  |

**Table 3.20.4.2.2-1: Retrieve Process Definitions Response Parameter**

#### 570 **Table 3.20.4.2.2-2: Process Response Status Codes**

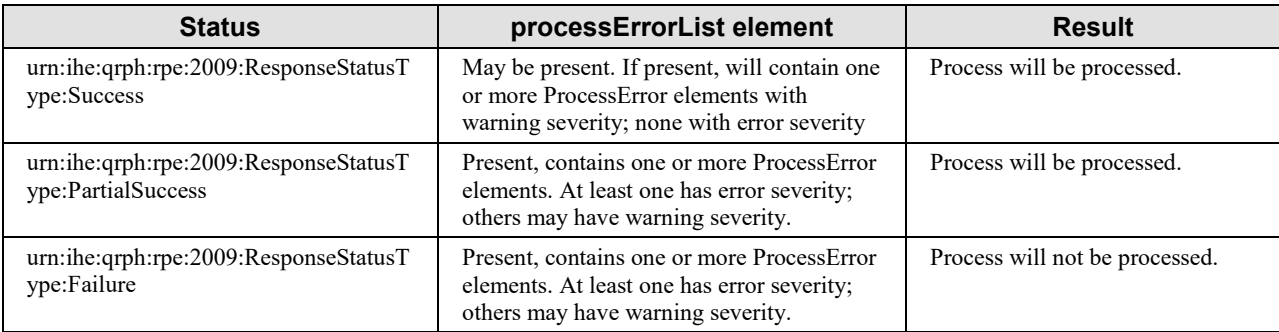

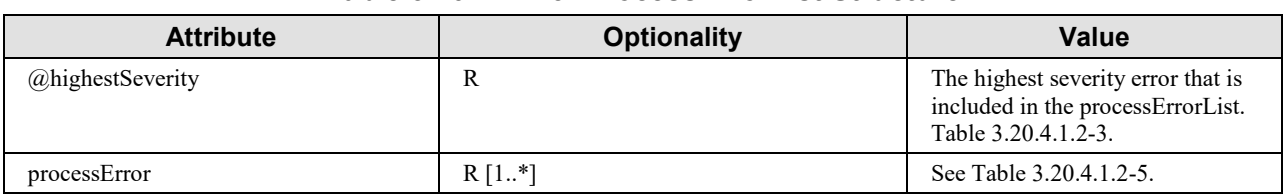

#### **Table 3.20.4.2.2-3: ProcessErrorList Structure**

\_\_\_\_\_\_\_\_\_\_\_\_\_\_\_\_\_\_\_\_\_\_\_\_\_\_\_\_\_\_\_\_\_\_\_\_\_\_\_\_\_\_\_\_\_\_\_\_\_\_\_\_\_\_\_\_\_\_\_\_\_\_\_\_\_\_\_\_\_\_\_\_\_\_\_\_\_\_

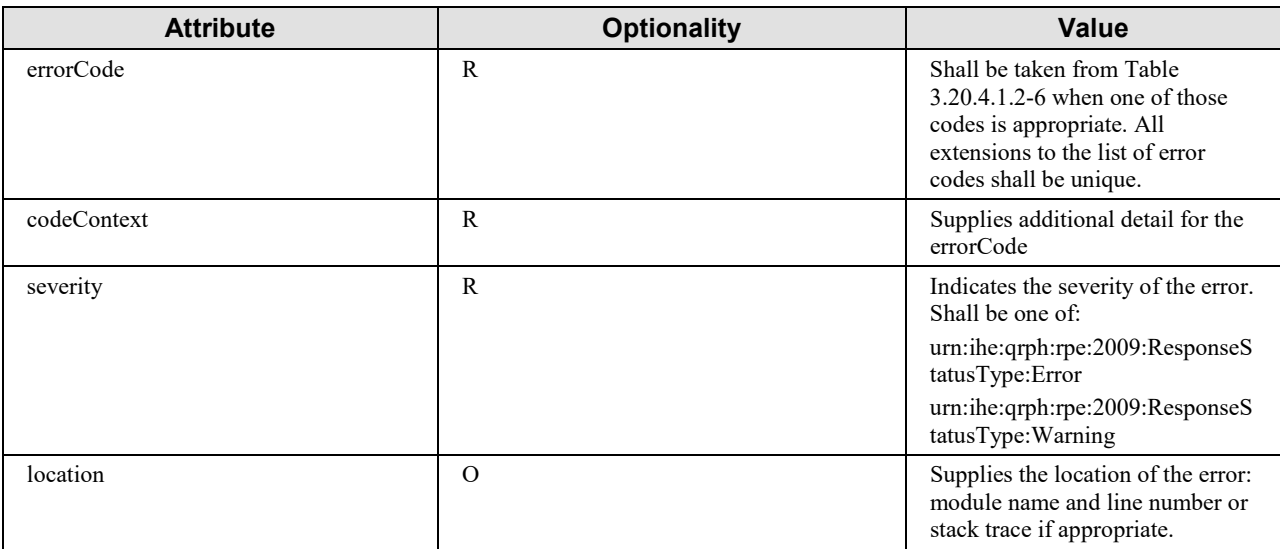

#### **Table 3.20.4.2.2-4: ProcessError Structure**

#### **Table 3.20.4.2.2-5: Error Codes**

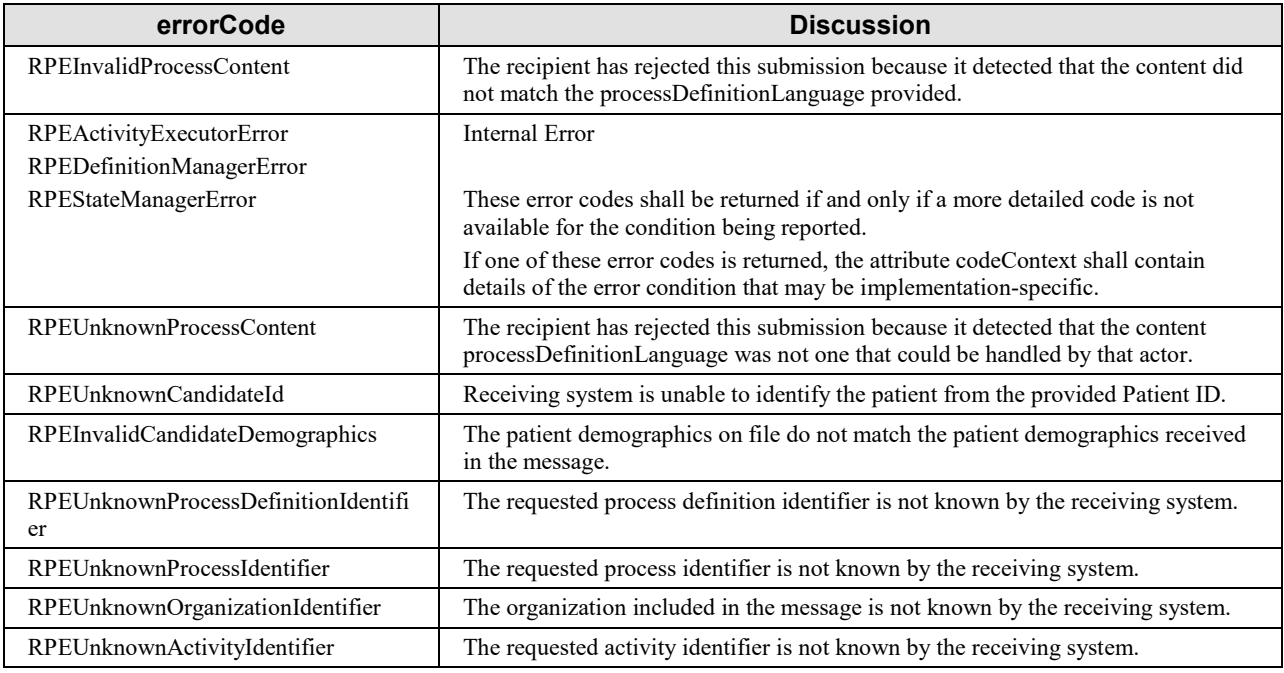

\_\_\_\_\_\_\_\_\_\_\_\_\_\_\_\_\_\_\_\_\_\_\_\_\_\_\_\_\_\_\_\_\_\_\_\_\_\_\_\_\_\_\_\_\_\_\_\_\_\_\_\_\_\_\_\_\_\_\_\_\_\_\_\_\_\_\_\_\_\_\_\_\_\_\_\_\_\_

#### <span id="page-28-0"></span>**3.20.4.2.3 Expected Actions**

575 The Process Activity Executor shall consume the set of process definitions. If a SOAP fault is received then this fault should be handled based on the business rules of the system.

#### <span id="page-28-1"></span>**3.20.5 Security Considerations**

<span id="page-28-2"></span>See QRPH TF-1:X.5.

#### **3.20.6 Protocol Requirements**

580 The Retrieve Process Definitions Request and Response shall be transmitted using Synchronous Web Services Exchange, according to the requirements specified in ITI TF-2x: Appendix V Web Services for IHE Transactions.

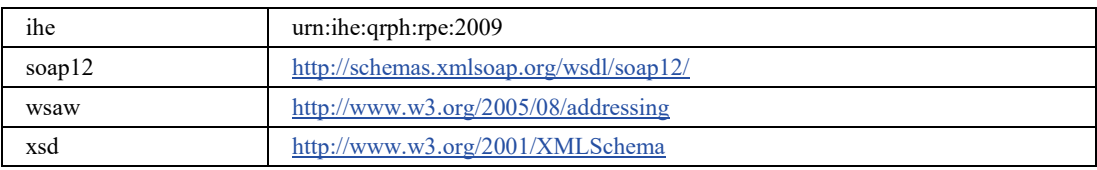

#### **Table 3.20.6-1: WSDL Namespace Definitions**

- 585 These are the requirements for the Retrieve Process Definitions transaction presented in the order in which they would appear in the WSDL definition:
	- The following types shall be imported (xsd:import) in the /definitions/types section:
	- namespace="urn:ihe:qrph:rpe:2009", schema="RPE.xsd"
- The /definitions/message/part/ $\omega$ element attribute of the Retrieve Process Definitions 590 Request message shall be defined as: "ihe:RetrieveProcessDefinitionsRequest"
	- The /definitions/message/part/ $@$ element attribute of the Retrieve Process Definitions Response message shall be defined as: "ihe:RetrieveProcessDefinitionsResponse"
- The /definitions/portType/operation/input/ $\omega$  wsaw:Action attribute for the Retrieve Process Definitions Request message shall be defined as 595 "urn:ihe:qrph:rpe:2009:RetrieveProcessDefinitions"
	- The /definitions/portType/operation/output/ $\omega$  wsaw:Action attribute for the Retrieve Process Definitions response message shall be defined as: "urn:ihe:qrph:rpe:2009:RetrieveProcessDefinitionsResponse"
- The /definitions/binding/operation/soap12:operation/@soapAction attribute shall be 600 defined as "urn:ihe:qrph:rpe:2009:RetrieveProcessDefinitions"

\_\_\_\_\_\_\_\_\_\_\_\_\_\_\_\_\_\_\_\_\_\_\_\_\_\_\_\_\_\_\_\_\_\_\_\_\_\_\_\_\_\_\_\_\_\_\_\_\_\_\_\_\_\_\_\_\_\_\_\_\_\_\_\_\_\_\_\_\_\_\_\_\_\_\_\_\_\_

These are the requirements that affect the wire format of the SOAP message. The other WSDL properties are only used within the WSDL definition and do not affect interoperability. Full sample request and response messages are in Section 3.20.6.1 Sample SOAP Messages.

#### <span id="page-29-0"></span>**3.20.6.1 Sample SOAP Messages**

605 The samples in the following two sections show a typical request and corresponding response as contained in a SOAP Body. *Note: the SOAP Header should be populated according to the IHE ITI TF-2x: Appendix V: Web Services for IHE Transactions.*

<span id="page-29-1"></span>Full WSDLs can be found on the IHE FTP site at: [ftp://ftp.ihe.net/TF\\_Implementation\\_Material/QRPH/RPE](ftp://ftp.ihe.net/TF_Implementation_Material/QRPH/RPE)

#### 610 **3.20.6.1.1 Sample Retrieve Process Definitions SOAP Request**

*Note to the editor: please keep the following format for the sample text – courier new, 8pt, no spacing before and after the paragraph, tab stops every 1/8 of an inch for the first inch.*

```
<soap:Body>
```

```
615 <tpe:RetrieveProcessDefinitionsRequest xmlns:rpe="urn:ihe:qrph:rpe:2009">
           <rpe:processDefinitionIdentifier root="1.2.3.4" extension="1006" />
         </rpe:RetrieveProcessDefinitionsRequest>
       </soap:Body>
```
#### 620 **3.20.6.1.2 Sample Retrieve Process Definitions SOAP Response**

<span id="page-29-2"></span>*Note to the editor: please keep the following format for the sample text – courier new, 8pt, no spacing before and after the paragraph, tab stops every 1/8 of an inch for the first inch.*

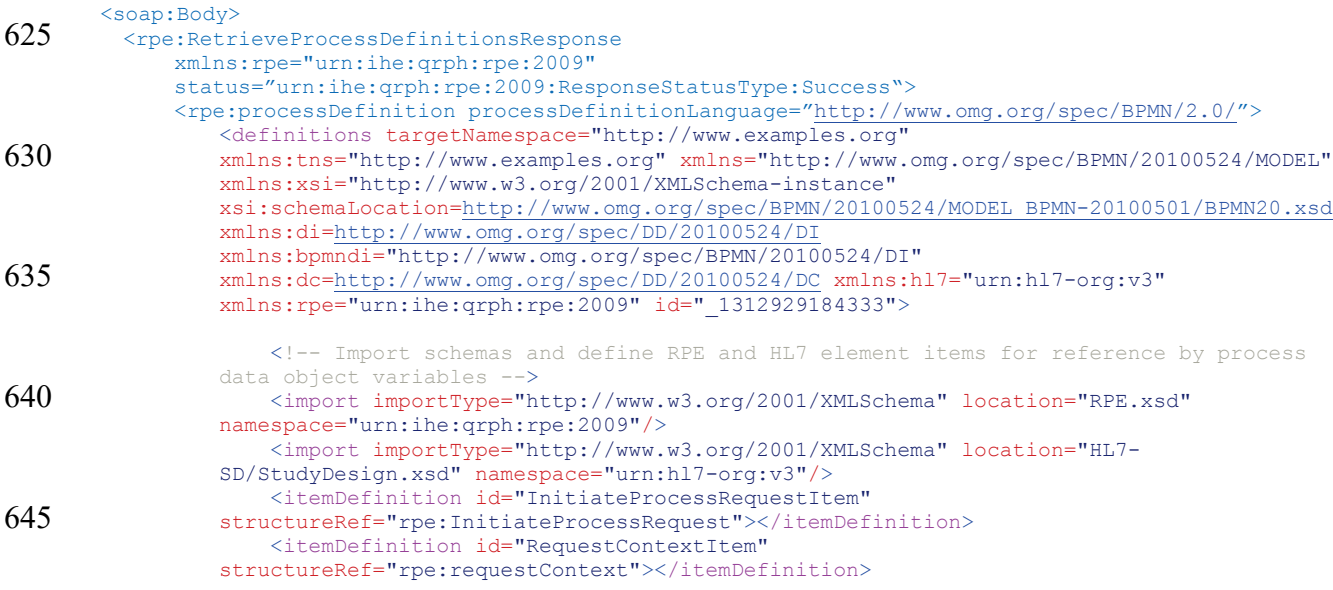

\_\_\_\_\_\_\_\_\_\_\_\_\_\_\_\_\_\_\_\_\_\_\_\_\_\_\_\_\_\_\_\_\_\_\_\_\_\_\_\_\_\_\_\_\_\_\_\_\_\_\_\_\_\_\_\_\_\_\_\_\_\_\_\_\_\_\_\_\_\_\_\_\_\_\_\_\_\_

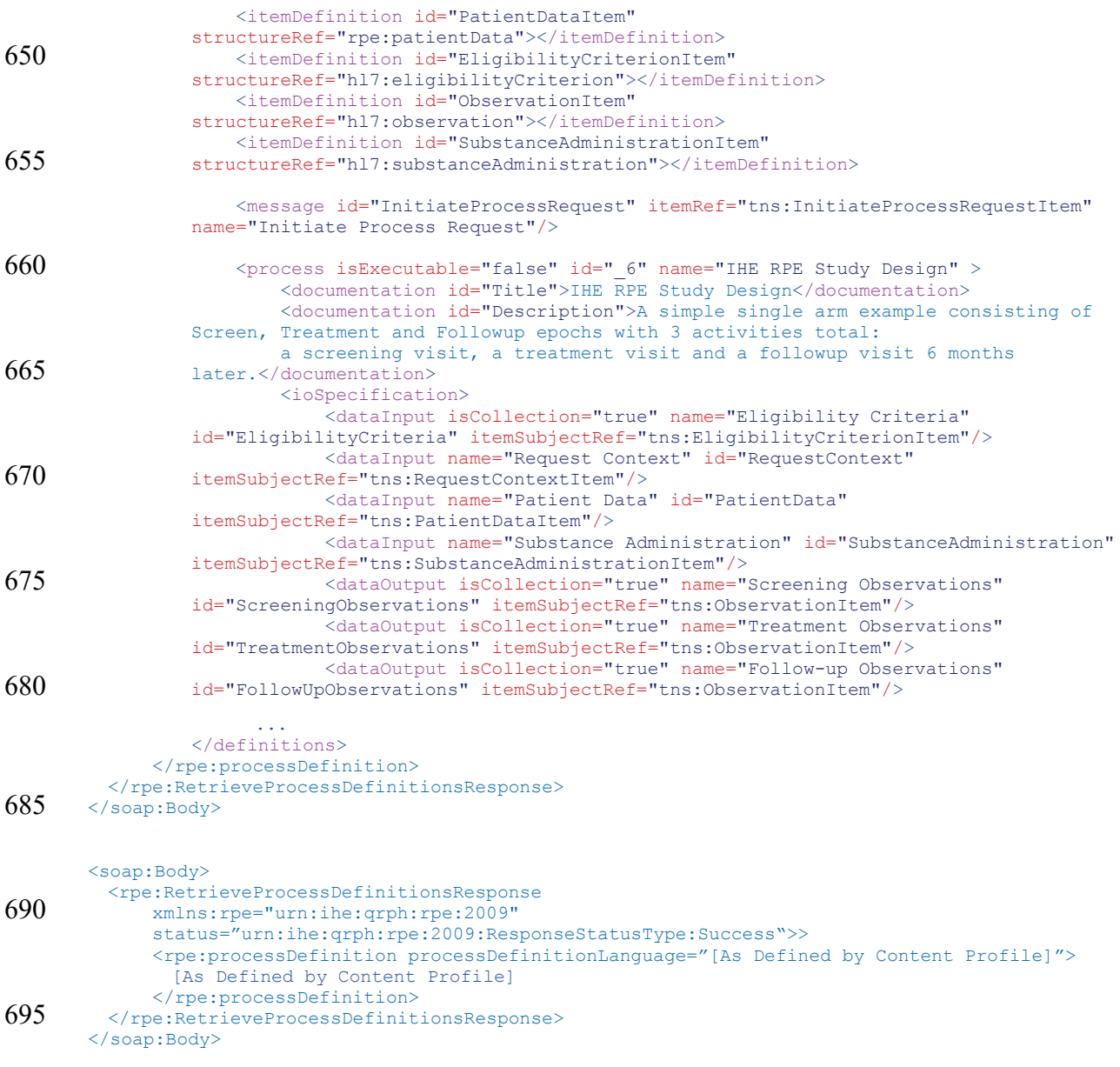

# <span id="page-30-0"></span>**3.22 Publish Process Definitions [QRPH-22]**

This section corresponds to transaction [QRPH-22] of the IHE QRPH Transaction Framework. 700 [QRPH-22] is used by the Process Definition Manager, the Process Activity Executor and the Process State Manager Actors.

\_\_\_\_\_\_\_\_\_\_\_\_\_\_\_\_\_\_\_\_\_\_\_\_\_\_\_\_\_\_\_\_\_\_\_\_\_\_\_\_\_\_\_\_\_\_\_\_\_\_\_\_\_\_\_\_\_\_\_\_\_\_\_\_\_\_\_\_\_\_\_\_\_\_\_\_\_\_

#### <span id="page-31-0"></span>**3.22.1 Scope**

<span id="page-31-1"></span>This transaction involves a Process Definition Manager publishing process definitions to a Process Activity Executor or Process State Manager.

#### 705 **3.22.2 Use Case Roles**

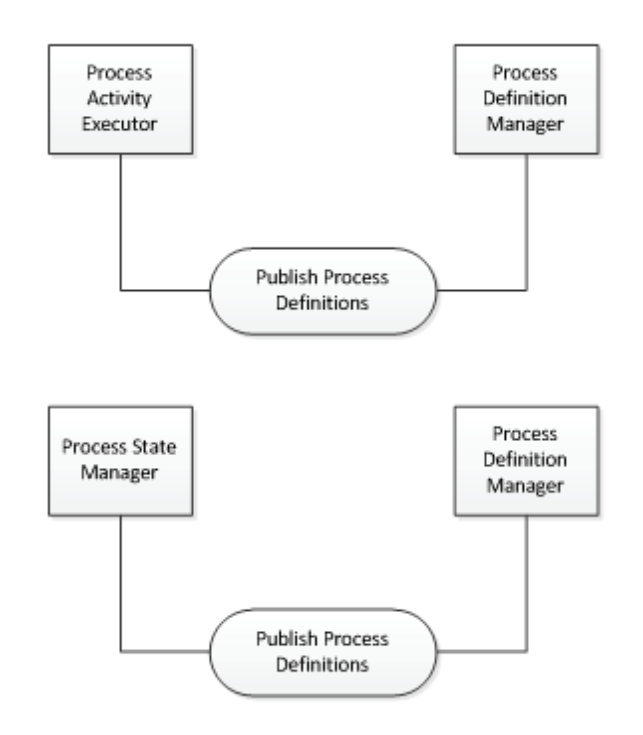

**Actor:** Process Activity Executor

710 **Role:** A system that knows how to execute activities that are part of a process.

**Actor:** Process State Manager

**Role:** A system that manages the runtime state of a process.

**Actor:** Process Definition Manager

<span id="page-31-2"></span>**Role:** A system that provides a set of process definitions.

#### 715 **3.22.3 Referenced Standards**

Implementers of this transaction shall comply with all requirements described in:

- ITI TF-2x: Appendix V Web Services for IHE Transactions
- Extensible Markup Language (XML) 1.0 (Second Edition). W3C Recommendation 6 October 2000.<http://www.w3.org/TR/REC-xml>

<span id="page-32-0"></span>\_\_\_\_\_\_\_\_\_\_\_\_\_\_\_\_\_\_\_\_\_\_\_\_\_\_\_\_\_\_\_\_\_\_\_\_\_\_\_\_\_\_\_\_\_\_\_\_\_\_\_\_\_\_\_\_\_\_\_\_\_\_\_\_\_\_\_\_\_\_\_\_\_\_\_\_\_\_

#### 720 **3.22.4 Interaction Diagram**

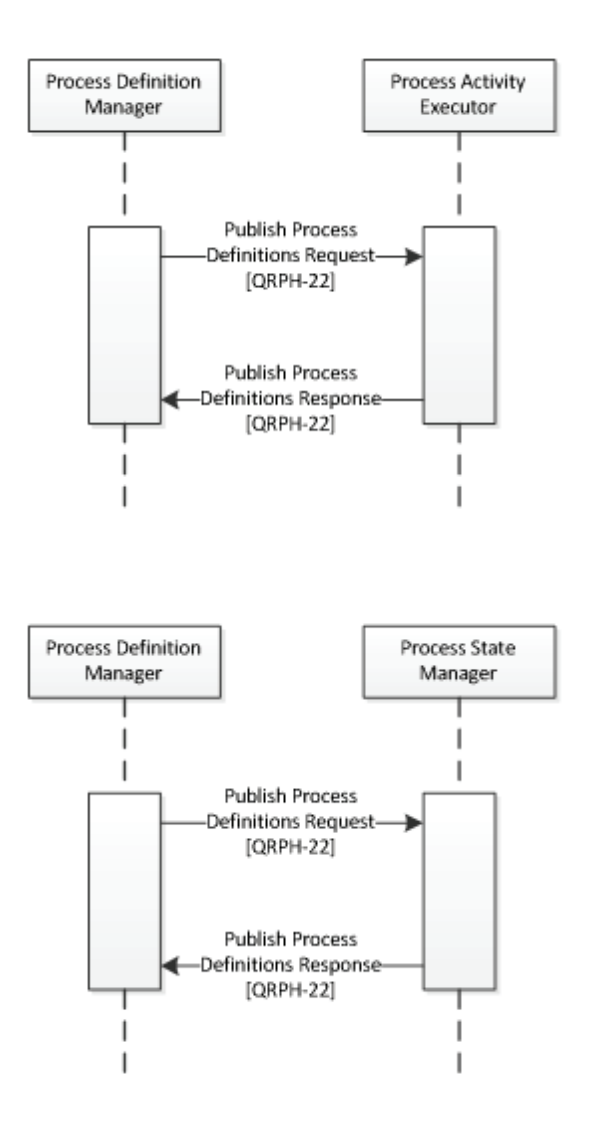

#### <span id="page-32-2"></span><span id="page-32-1"></span>**3.22.4.1 Publish Process Definitions Message**

#### 725 **3.22.4.1.1 Trigger Events**

<span id="page-32-3"></span>The Process Definition Manager defines a new process.

#### **3.22.4.1.2 Message Semantics**

The following parameters are specified for the body of this transaction.

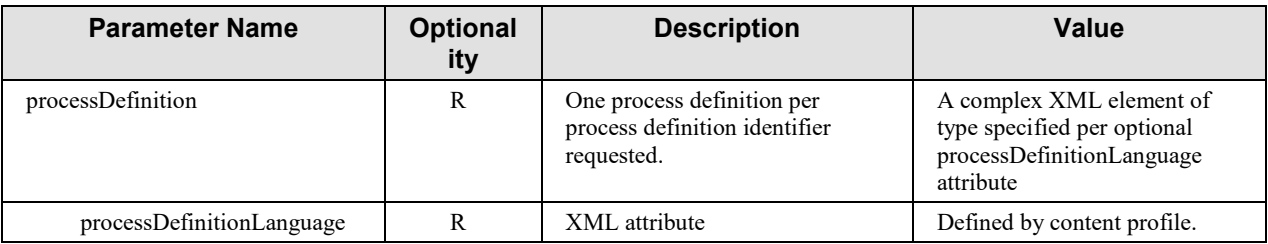

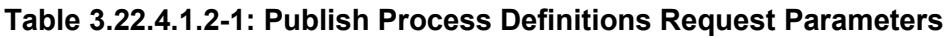

\_\_\_\_\_\_\_\_\_\_\_\_\_\_\_\_\_\_\_\_\_\_\_\_\_\_\_\_\_\_\_\_\_\_\_\_\_\_\_\_\_\_\_\_\_\_\_\_\_\_\_\_\_\_\_\_\_\_\_\_\_\_\_\_\_\_\_\_\_\_\_\_\_\_\_\_\_\_

730

Section 3.20.6 describes the Web Services protocol requirements and the format of the message in full detail.

#### <span id="page-33-0"></span>**3.22.4.1.3 Expected Actions**

Upon receipt of the Publish Process Definitions Message, the Process Activity Executor or 735 Process State Manager SHALL respond with a message indicating that the process was received. That message is defined in Table 3.22.4.1.2-2.

The successful response shall be one or more well-formed XML documents matching the supplied identifiers.

<span id="page-33-1"></span>Otherwise SOAP faults shall be generated accordingly.

### 740 **3.22.4.2 Publish Process Definitions Response Message**

#### <span id="page-33-2"></span>**3.22.4.2.1 Trigger Events**

This message occurs upon receipt of a Publish Process Definitions Request.

#### <span id="page-33-3"></span>**3.22.4.2.2 Message Semantics**

A matching list of one or more process definitions is returned. The format of each process 745 definition is a well-formed XML document.

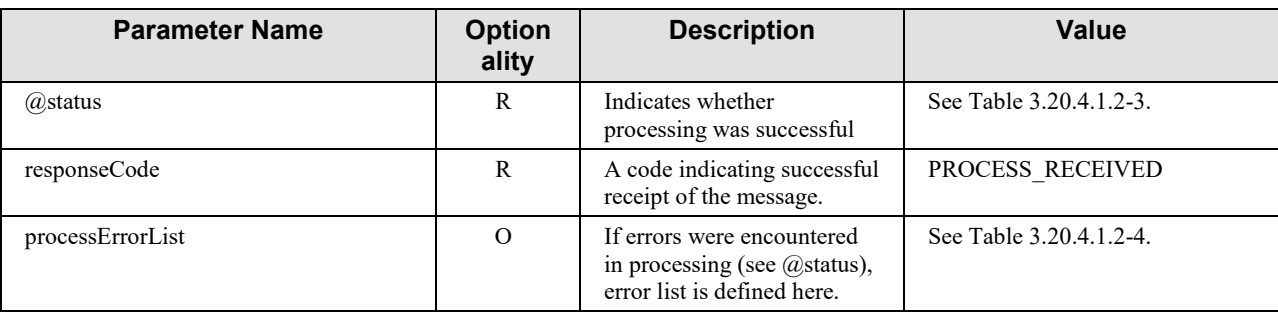

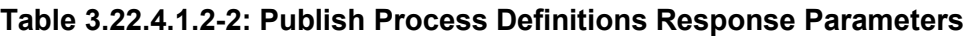

\_\_\_\_\_\_\_\_\_\_\_\_\_\_\_\_\_\_\_\_\_\_\_\_\_\_\_\_\_\_\_\_\_\_\_\_\_\_\_\_\_\_\_\_\_\_\_\_\_\_\_\_\_\_\_\_\_\_\_\_\_\_\_\_\_\_\_\_\_\_\_\_\_\_\_\_\_\_

#### <span id="page-34-0"></span>**3.22.4.2.3 Expected Actions**

<span id="page-34-1"></span>The Process Activity Executor or Process State Manager consumes the received process information.

#### 750 **3.22.5 Security Considerations**

See QRPH TF-1:X.5.

#### <span id="page-34-2"></span>**3.22.6 Protocol Requirements**

The Publish Process Definitions Request and Response shall be transmitted using Synchronous Web Services Exchange, according to the requirements specified in ITI TF-2x: Appendix V Web 755 Services for IHE Transactions.

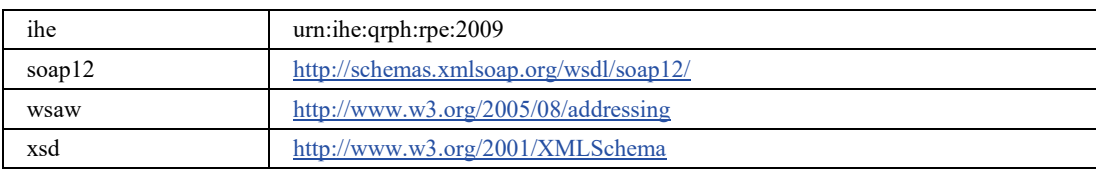

#### **Table 3.22.6-1: WSDL Namespace Definitions**

These are the requirements for the Publish Process Definitions transaction presented in the order in which they would appear in the WSDL definition:

- 760 The following types shall be imported (xsd:import) in the /definitions/types section:
	- namespace="urn:ihe:qrph:rpe:2009", schema="RPE.xsd"
	- The /definitions/message/part/ $@$ element attribute of the Publish Process Definitions Request message shall be defined as: "ihe:PublishProcessDefinitionsRequest"
- The /definitions/message/part/ $@$ element attribute of the Publish Process Definitions 765 Response message shall be defined as: "ihe:PublishProcessDefinitionsResponse"
	- The /definitions/portType/operation/input/ $\omega$  wsaw: Action attribute for the Publish Process Definitions Request message shall be defined as "urn:ihe:qrph:rpe:2009:PublishProcessDefinitions"
- The /definitions/portType/operation/output/ $@$ wsaw:Action attribute for the Publish 770 Process Definitions response message shall be defined as: "urn:ihe:qrph:rpe:2009:PublishProcessDefinitionsResponse"
	- The /definitions/binding/operation/soap12:operation/@soapAction attribute shall be defined as "urn:ihe:qrph:rpe:2009:PublishProcessDefinitions"

\_\_\_\_\_\_\_\_\_\_\_\_\_\_\_\_\_\_\_\_\_\_\_\_\_\_\_\_\_\_\_\_\_\_\_\_\_\_\_\_\_\_\_\_\_\_\_\_\_\_\_\_\_\_\_\_\_\_\_\_\_\_\_\_\_\_\_\_\_\_\_\_\_\_\_\_\_\_

These are the requirements that affect the wire format of the SOAP message. The other WSDL 775 properties are only used within the WSDL definition and do not affect interoperability. Full sample request and response messages are in Section 3.20.6.1 Sample SOAP Messages.

#### <span id="page-35-0"></span>**3.22.6.1 Sample SOAP Messages**

The samples in the following two sections show a typical request and corresponding response as contained in a SOAP Body. *Note: the SOAP Header should be populated according to the IHE*  780 *ITI TF-2x: Appendix V: Web Services for IHE Transactions.* 

Full WSDLs can be found on the IHE FTP site at: [ftp://ftp.ihe.net/TF\\_Implementation\\_Material/QRPH/RPE](ftp://ftp.ihe.net/TF_Implementation_Material/QRPH/RPE)

#### <span id="page-35-1"></span>**3.22.6.1.1 Sample Publish Process Definitions SOAP Request**

*Note to the editor: please keep the following format for the sample text – courier new, 8pt, no*  785 *spacing before and after the paragraph, tab stops every 1/8 of an inch for the first inch.*

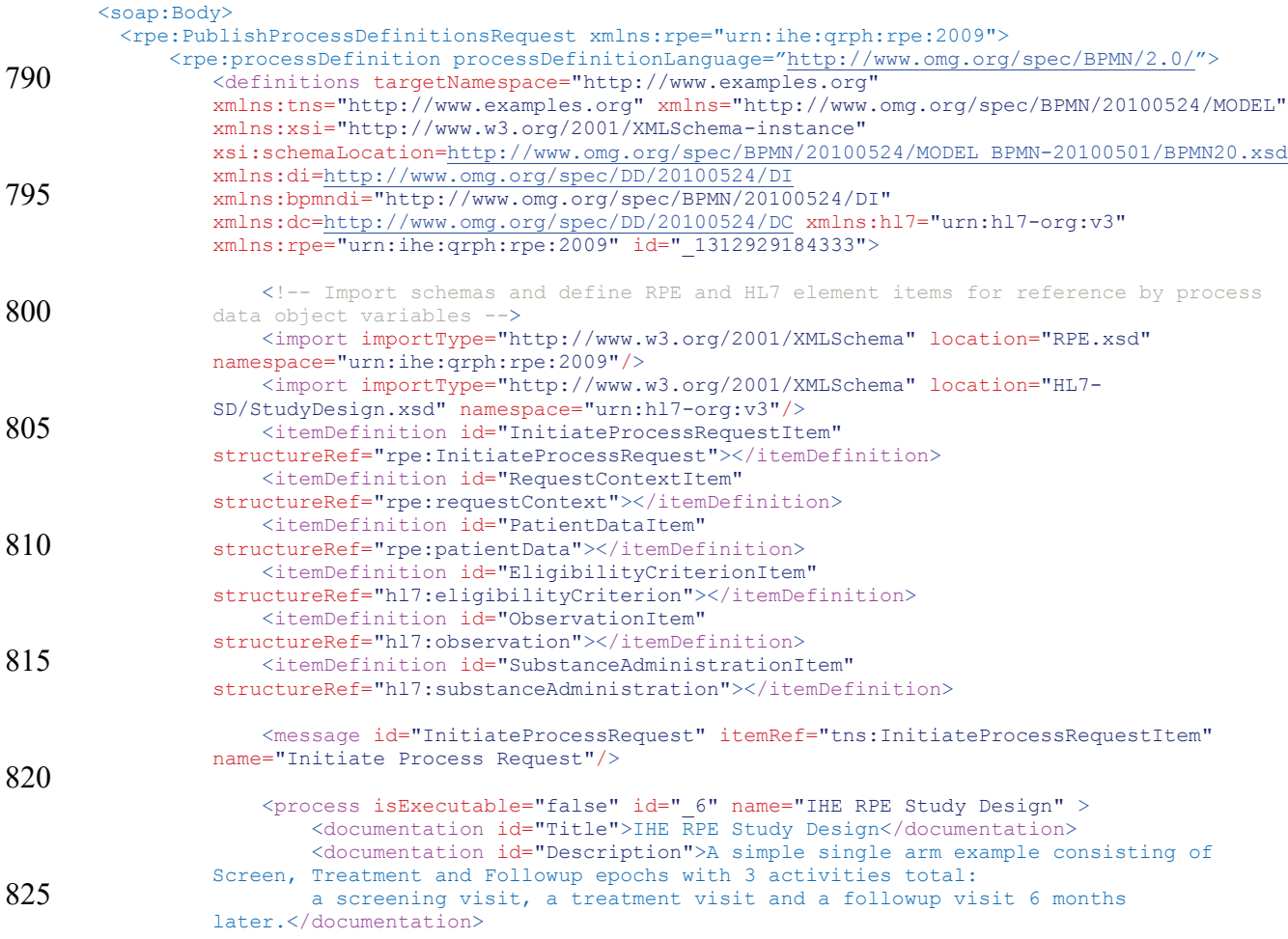

\_\_\_\_\_\_\_\_\_\_\_\_\_\_\_\_\_\_\_\_\_\_\_\_\_\_\_\_\_\_\_\_\_\_\_\_\_\_\_\_\_\_\_\_\_\_\_\_\_\_\_\_\_\_\_\_\_\_\_\_\_\_\_\_\_\_\_\_\_\_\_\_\_\_\_\_\_\_

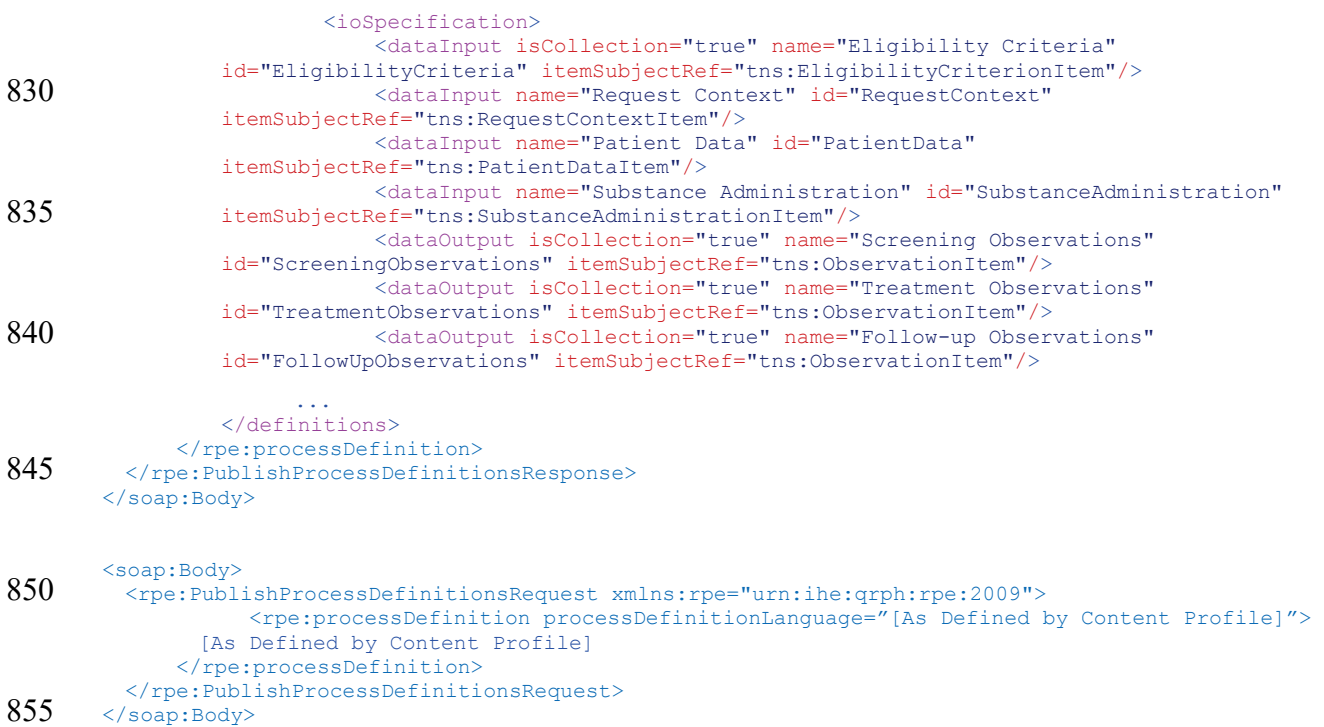

#### <span id="page-36-0"></span>**3.22.6.1.2 Sample Publish Process Definitions SOAP Response**

*Note to the editor: please keep the following format for the sample text – courier new, 8pt, no spacing before and after the paragraph, tab stops every 1/8 of an inch for the first inch.*

```
860
       <soap:Body>
       <rpe:PublishProcessDefinitionsResponse 
           xmlns:rpe="urn:ihe:qrph:rpe:2009"
           status="urn:ihe:qrph:rpe:2009:ResponseStatusType:Success">
865 <rpe:responseCode>PROCESS RECEIVED</rpe:responseCode>
       </rpe:PublishProcessDefinitionsResponse/>
       </soap:Body>
```
# <span id="page-36-1"></span>**3.25 Initiate Process [QRPH-25]**

870 This section corresponds to transaction [QRPH-25] of the IHE QRPH Transaction Framework. [QRPH-25] is used by the Process State Manager and Process Activity Executor Actors.

#### <span id="page-36-2"></span>**3.25.1 Scope**

This transaction involves a Process Activity Executor requesting the initiation of a process with a Process State Manager.

875 In its request the Process Activity Executor supplies an initial context, including:

\_\_\_\_\_\_\_\_\_\_\_\_\_\_\_\_\_\_\_\_\_\_\_\_\_\_\_\_\_\_\_\_\_\_\_\_\_\_\_\_\_\_\_\_\_\_\_\_\_\_\_\_\_\_\_\_\_\_\_\_\_\_\_\_\_\_\_\_\_\_\_\_\_\_\_\_\_\_

- an identifier for the process definition of interest
- an organizational identifier
- a patient identifier
- an endpoint reference for callback notifications (alerts)
- 880 other optional patient data (such as demographics)

#### <span id="page-37-0"></span>**3.25.2 Use Case Roles**

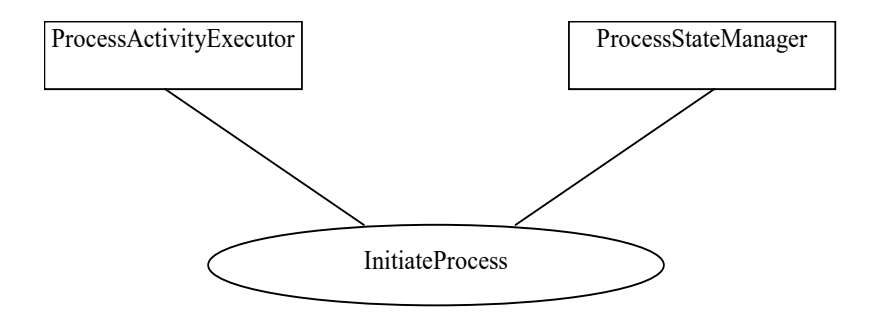

885 **Actor:** Process Activity Executor

**Role:** A system that knows how to execute activities that are part of a process.

**Actor:** Process State Manager

<span id="page-37-1"></span>**Role:** A system that manages the runtime state of a process.

#### **3.25.3 Referenced Standards**

890 See Section 3.20.3.

#### <span id="page-38-4"></span><span id="page-38-0"></span>**3.25.4 Interaction Diagram**

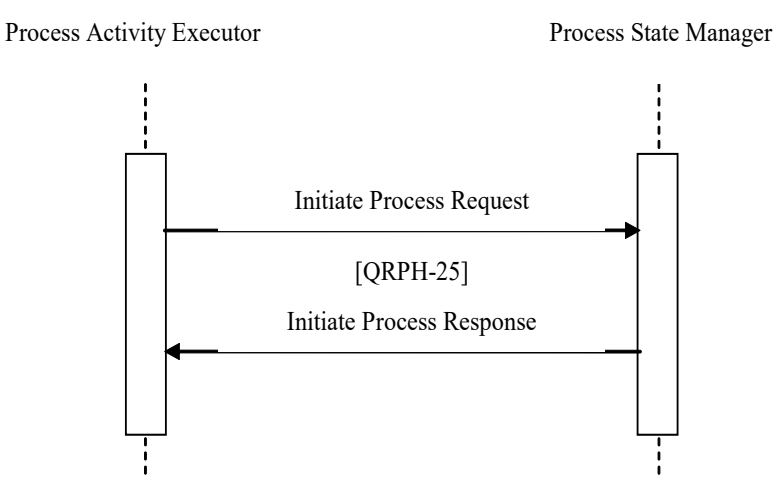

#### <span id="page-38-2"></span><span id="page-38-1"></span>**3.25.4.1 Initiate Process Message**

#### 895 **3.25.4.1.1 Trigger Events**

The Process Activity Executor, based on human decision or the application of a rule for automatic operation, wants to initiate a process with a Process State Manager.

### <span id="page-38-3"></span>**3.25.4.1.2 Message Semantics**

The following parameters are specified for the body of this transaction.

#### 900 **Table 3.25.4.1.2-1: Initiate Process Request Parameters**

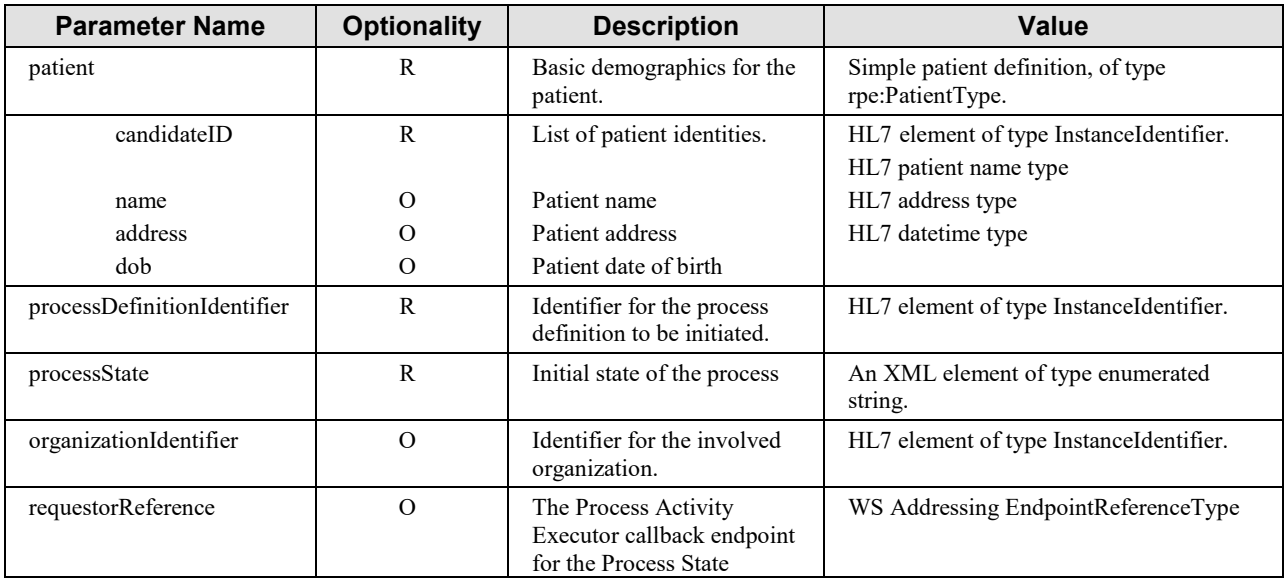

\_\_\_\_\_\_\_\_\_\_\_\_\_\_\_\_\_\_\_\_\_\_\_\_\_\_\_\_\_\_\_\_\_\_\_\_\_\_\_\_\_\_\_\_\_\_\_\_\_\_\_\_\_\_\_\_\_\_\_\_\_\_\_\_\_\_\_\_\_\_\_\_\_\_\_\_\_\_

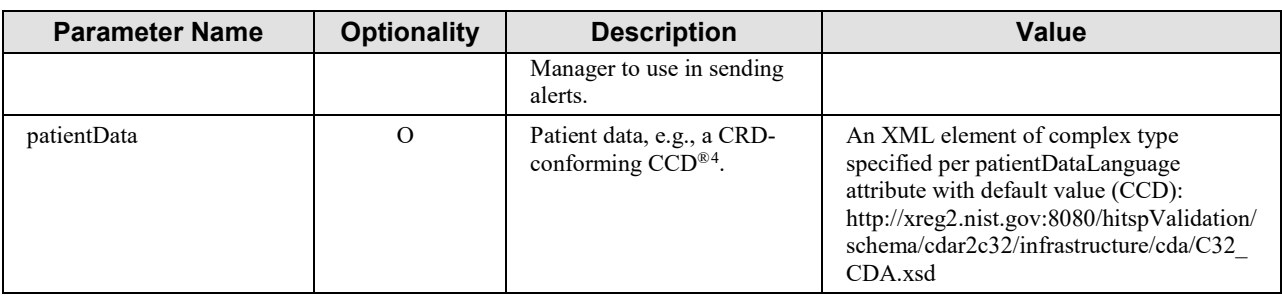

Section 3.25.6 describes the Web Services protocol requirements and the format of the message in full detail.

#### <span id="page-39-0"></span>**3.25.4.1.3 Expected Actions**

905 The Process State Manager parses the Initiate Process request and, if well-formed, initiates an instance of the given process and acknowledges the request with a returned process context to be used in subsequent transactions.

<span id="page-39-1"></span>Otherwise SOAP faults shall be generated accordingly.

#### <span id="page-39-2"></span>**3.25.4.2 Initiate Process Response Message**

#### 910 **3.25.4.2.1 Trigger Events**

The message is triggered by a Process State Manager receiving an Initiate Process request from a Process Activity Executor and after successful initiation of the process.

#### <span id="page-39-3"></span>**3.25.4.2.2 Message Semantics**

The following output parameters are the body of the response.

915 **Table 3.25.4.2.2-1: Initiate Process Response Parameters**

| <b>Parameter Name</b>         | <b>Optionality</b> | <b>Description</b>                                                 | Value                                                  |
|-------------------------------|--------------------|--------------------------------------------------------------------|--------------------------------------------------------|
| ( <i>a</i> )status            | R                  | Indicates whether processing was<br>successful                     | See Table 3.20.4.1.2-3.                                |
| processIdentifier             | R                  | Identifier for process instance                                    | HL7 element of type<br>InstanceIdentifier.             |
| processState                  | R                  | Initial state of the process                                       | An XML element of type<br>enumerated string.           |
| assignedOrganizationIdentifie | $\Omega$           | Assigned identifier for organization.                              | HL7 element of type<br>InstanceIdentifier.             |
| patient                       | $\Omega$           | Provided if additional identifiers are<br>assigned to the patient. | Simple patient definition,<br>of type rpe:PatientType. |

<sup>4</sup> CCD is the registered trademark of Health Level Seven International.

 $\overline{a}$ 

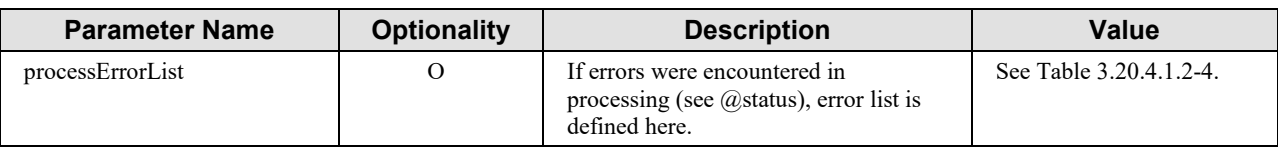

#### <span id="page-40-0"></span>**3.25.4.2.3 Expected Actions**

The Process Activity Executor shall consume the response code based on the business rules of the system. If a SOAP fault is received then this fault should also be handled based on the 920 business rules of the system.

#### <span id="page-40-1"></span>**3.25.5 Security Considerations**

<span id="page-40-2"></span>See QRPH TF-1:X.5.

#### **3.25.6 Protocol Requirements**

The Initiate Process request and response shall be transmitted using Synchronous Web Services 925 Exchange, according to the requirements specified in ITI TF-2x: Appendix V Web Services for IHE Transactions.

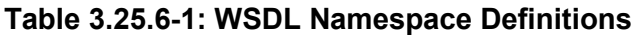

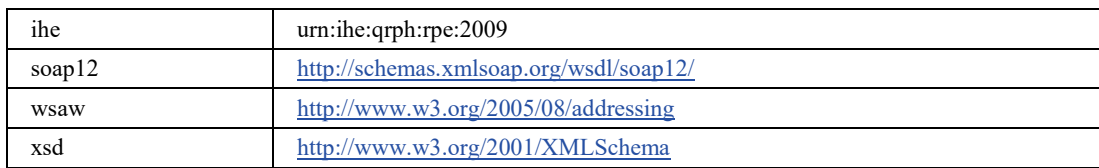

These are the requirements for the Initiate Process transaction presented in the order in which 930 they would appear in the WSDL definition:

- The following types shall be imported (xsd:import) in the /definitions/types section:
- namespace="urn:ihe:qrph:rpe:2009", schema="RPE.xsd"
- The /definitions/message/part/ $@$ element attribute of the Initiate Process Request message shall be defined as: "ihe:InitiateProcessRequest"
- 935 The /definitions/message/part/ $\omega$ element attribute of the Initiate Process Response message shall be defined as: "ihe:InitiateProcessResponse"
	- The /definitions/portType/operation/input/ $\omega$ wsaw:Action attribute for the Initiate Process request message shall be defined as "urn:ihe:qrph:rpe:2009:InitiateProcess"

- The /definitions/portType/operation/output/ $@$ wsaw:Action attribute for the Initiate 940 Process response message shall be defined as: "urn:ihe:qrph:rpe:2009:InitiateProcessResponse"
	- The /definitions/binding/operation/soap12:operation/@soapAction attribute shall be defined as "urn:ihe:qrph:rpe:2009:InitiateProcess"

These are the requirements that affect the wire format of the SOAP message. The other WSDL 945 properties are only used within the WSDL definition and do not affect interoperability. Full sample request and response messages are in the Section 3.25.6.1 Sample SOAP Messages.

#### <span id="page-41-0"></span>**3.25.6.1 Sample SOAP Messages**

The samples in the following two sections show a typical request and corresponding response as contained in a SOAP Body. Note: the SOAP Header should be populated according to the IHE

950 ITI TF-2x: Appendix V: Web Services for IHE Transactions and in accord with Section 3.25.5 Security Considerations.

Full WSDLs can be found on the IHE FTP site at: [ftp://ftp.ihe.net/TF\\_Implementation\\_Material/QRPH/RPE](ftp://ftp.ihe.net/TF_Implementation_Material/QRPH/RPE)

#### <span id="page-41-1"></span>**3.25.6.1.1 Sample Initiate Process SOAP Request**

955 *Note to the editor: please keep the following format for the sample text – courier new, 8pt, no spacing before and after the paragraph, tab stops every 1/8 of an inch for the first inch.*

```
<soap:Body>
960 <rpe:InitiateProcessRequest xmlns:rpe="urn:ihe:qrph:rpe:2009" xmlns:hl7="urn:hl7-org:v3" 
         xmlns:wsa="http://schemas.xmlsoap.org/ws/2004/03/addressing"> 
                <rpe:patient>
                    <rpe:candidateID root="" extension="" />
                    <rpe:name>
965 \text{sh17:given}> \text{John} \leq \text{h17:given} <hl7:family>Smith</hl7:family>
                   \langle/rpe:name>
                    <rpe:address />
                    <rpe:dob value="19990101" />
970 \langle /rpe:patient>
                <rpe:processDefinitionIdentifier root="1.2.3.4" extension="1006" />
               <rpe:processState>ACTIVE</rpe:processState>
                <rpe:organizationIdentifier root="1.2.3.5" extension="CIS_CE_CB" />
                <rpe:requestorReference>
975 <wsa:Address>http://example.com/fabrikam/acct</wsa:Address>
               </rpe:requestorReference>
         </rpe:InitiateProcessRequest>
       </soap:Body>
```
#### <span id="page-41-2"></span>**3.25.6.1.2 Sample Initiate Process SOAP Response**

980 *Note to the editor: please keep the following format for the sample text – courier new, 8pt, no spacing before and after the paragraph, tab stops every 1/8 of an inch for the first inch.*

<soap:Body>

\_\_\_\_\_\_\_\_\_\_\_\_\_\_\_\_\_\_\_\_\_\_\_\_\_\_\_\_\_\_\_\_\_\_\_\_\_\_\_\_\_\_\_\_\_\_\_\_\_\_\_\_\_\_\_\_\_\_\_\_\_\_\_\_\_\_\_\_\_\_\_\_\_\_\_\_\_\_

```
<rpe:InitiateProcessResponse 
985 xmlns:rpe="urn:ihe:qrph:rpe:2009"
          status="urn:ihe:qrph:rpe:2009:ResponseStatusType:Success">
        <rpe:processIdentifier root="1.2.3.5" extension="1006-1" />
           <rpe:processState>ACTIVE</rpe:processState>
         </rpe:InitiateProcessResponse>
990 \times \times 300
```
# <span id="page-42-0"></span>**3.26 Retrieve Activities [QRPH-26]**

<span id="page-42-1"></span>This section corresponds to transaction [QRPH-26] of the IHE QRPH Transaction Framework. [QRPH-26] is used by the Process State Manager and Process Activity Executor Actors.

#### 995 **3.26.1 Scope**

The Retrieve Activities transaction enables a Process Activity Executor to retrieve the current set of activities it needs to execute as part of processes in which it is a participant and which are managed by the given Process State Manager.

In its request, the Process Activity Executor supplies the current process context, per Table 1000 3.25.4.2.2-1.

#### <span id="page-42-2"></span>**3.26.2 Use Case Roles**

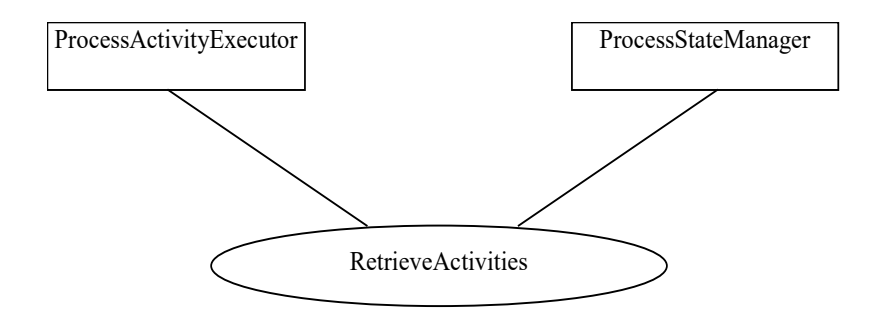

1005 **Actor:** Process Activity Executor

**Role:** A system that knows how to execute activities that are part of a process.

**Actor:** Process State Manager

**Role:** A system that manages the runtime state of a process.

#### <span id="page-42-3"></span>**3.26.3 Referenced Standards**

1010 See Section 3.20.3.

#### <span id="page-43-0"></span>**3.26.4 Interaction Diagram**

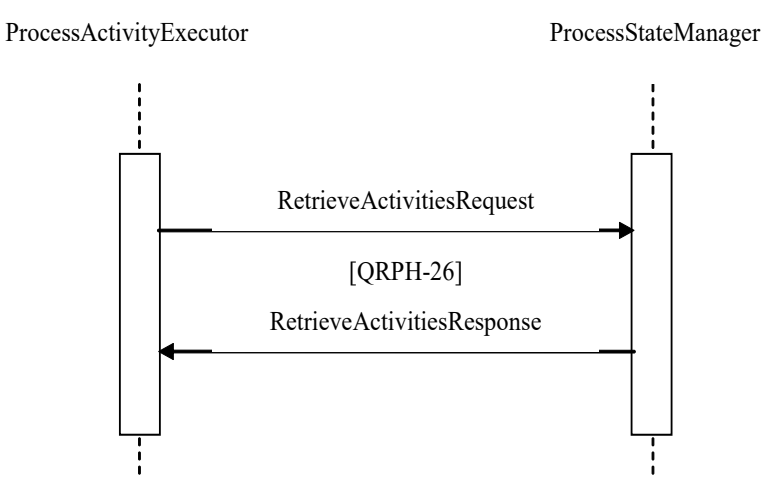

#### <span id="page-43-2"></span><span id="page-43-1"></span>**3.26.4.1 Retrieve Activities Message**

#### 1015 **3.26.4.1.1 Trigger Events**

The Process Activity Executor, based upon human decision or application of a rule for automatic operation, wants to retrieve the current set of process activities it needs to perform from a Process State Manager.

### <span id="page-43-3"></span>**3.26.4.1.2 Message Semantics**

1020 The current process context (see Table 3.25.4.2.2-1) is the sole input.

Section 3.26.6 describes the Web Services protocol requirements and the format of the message in full detail.

### <span id="page-43-4"></span>**3.26.4.1.3 Expected Actions**

The Process State Manager parses the Retrieve Activities Request message and, if well-formed, 1025 returns the current set of activities for the given organization and patient. If no activities are outstanding an empty response is returned.

Otherwise SOAP faults shall be generated accordingly.

### <span id="page-43-5"></span>**3.26.4.2 Retrieve Activities Response Message**

### <span id="page-43-6"></span>**3.26.4.2.1 Trigger Events**

1030 The message is triggered by a Process State Manager in response to a Retrieve Activities Request from a Process Activity Executor.

#### <span id="page-44-0"></span>**3.26.4.2.2 Message Semantics**

A list of zero or more process activities is returned. The format of each activity is a well-formed XML document of the type supported by the process of which they are part.

1035 **Table 3.26.4.2.2-1: Retrieve Activities Response Parameters**

| <b>Parameter Name</b>          | <b>Optionality</b> | <b>Description</b>                                                                             | Value                                                                                                    |
|--------------------------------|--------------------|------------------------------------------------------------------------------------------------|----------------------------------------------------------------------------------------------------|
| $(a)$ status                   | R                  | Indicates whether processing<br>was successful                                                 | See Table 3.20.4.1.2-3.                                                                                                  |
| activity                       | $\mathsf{R}$       | Current process activity                                                                       | A complex XML element<br>representing an activity within a<br>process as specified per the<br>activityLanguage attribute |
| activityLanguage               | R                  | XML attribute                                                                                  | Defined by content profile.                                                                                              |
| processIdentifier              | R                  | Identifier for process instance                                                                | HL7 element of type<br>InstanceIdentifier.                                                                               |
| processState                   | $\mathsf{R}$       | Initial state of the process                                                                   | An XML element of type<br>enumerated string.                                                                             |
| assignedOrganizationIdentifier | $\Omega$           | Assigned identifier for<br>organization.                                                       | HL7 element of type<br>InstanceIdentifier.                                                                               |
| patient                        | $\Omega$           | Provided if additional<br>identifiers are assigned to the<br>patient.                          | Simple patient definition, of type<br>rpe:PatientType.                                                                   |
| processErrorList               | $\Omega$           | If errors were encountered in<br>processing (see $(a)$ status), error<br>list is defined here. | See Table 3.20.4.1.2-4.                                                                                                  |

#### <span id="page-44-1"></span>**3.26.4.2.3 Expected Actions**

The Process Activity Executor shall consume the list of activities based on the business rules of the system. If a SOAP fault is received then this fault should also be handled based on the business rules of the system.

#### 1040 **3.26.5 Security Considerations**

<span id="page-44-2"></span>See QRPH TF-1:X.5.

#### <span id="page-44-3"></span>**3.26.6 Protocol Requirements**

The Retrieve Activities Request and Response messages shall be transmitted using Synchronous Web Services Exchange, according to the requirements specified in ITI TF-2x: Appendix V Web

1045 Services for IHE Transactions.

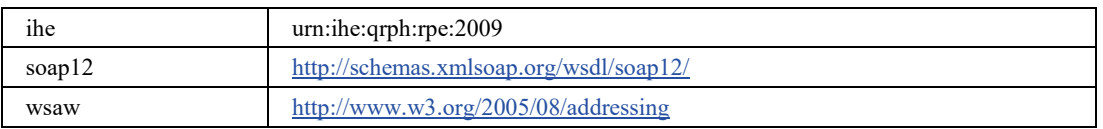

#### **Table 3.26.6-1: WSDL Namespace Definitions**

\_\_\_\_\_\_\_\_\_\_\_\_\_\_\_\_\_\_\_\_\_\_\_\_\_\_\_\_\_\_\_\_\_\_\_\_\_\_\_\_\_\_\_\_\_\_\_\_\_\_\_\_\_\_\_\_\_\_\_\_\_\_\_\_\_\_\_\_\_\_\_\_\_\_\_\_\_\_

xsd <http://www.w3.org/2001/XMLSchema>

These are the requirements for the Retrieve Activities transaction presented in the order in which they would appear in the WSDL definition:

- 1050 The following types shall be imported (xsd:import) in the /definitions/types section:
	- namespace="urn:ihe:qrph:rpe:2009", schema="RPE.xsd"
	- The /definitions/message/part/ $@$ element attribute of the Retrieve Activities request message shall be defined as: "ihe:RetrieveActivitiesRequest"
- The /definitions/message/part/ $@$ element attribute of the Retrieve Activities response 1055 message shall be defined as: "ihe:RetrieveActivitiesResponse"
	- The /definitions/portType/operation/input/ $\omega$  wsaw: Action attribute for the Retrieve Activities request message shall be defined as "urn:ihe:qrph:rpe:2009:RetrieveActivities"
- The /definitions/portType/operation/output/ $@$ wsaw:Action attribute for the Retrieve Activities response message shall be defined as: 1060 "urn:ihe:qrph:rpe:2009:RetrieveActivitiesResponse"
	- The /definitions/binding/operation/soap12:operation/@soapAction attribute shall be defined as "urn:ihe:qrph:rpe:2009:RetrieveActivities"

These are the requirements that affect the wire format of the SOAP message. The other WSDL properties are only used within the WSDL definition and do not affect interoperability. Full 1065 sample request and response messages are in Section 3.26.6.1 Sample SOAP Messages.

#### <span id="page-45-0"></span>**3.26.6.1 Sample SOAP Messages**

The samples in the following two sections show a typical request and corresponding response as contained in a SOAP Body. *Note: the SOAP Header should be populated according to the IHE Appendix V: Web Services for IHE Transactions and in accord with Section 3.26.5 Security*  1070 *Considerations.*

Full WSDLs can be found on the IHE FTP site at:

[ftp://ftp.ihe.net/TF\\_Implementation\\_Material/QRPH/RPE](ftp://ftp.ihe.net/TF_Implementation_Material/QRPH/RPE)

#### <span id="page-45-1"></span>**3.26.6.1.1 Sample Retrieve Activities SOAP Request**

*Note to the editor: please keep the following format for the sample text – courier new, 8pt, no*  1075 *spacing before and after the paragraph, tab stops every 1/8 of an inch for the first inch.*

```
<soap:Body>
         <rpe:RetrieveActivitiesRequest xmlns:rpe="urn:ihe:qrph:rpe:2009">
                <rpe:patient>
1080 - The CondidateID root="" extension="" />
                   <rpe:name>
```
\_\_\_\_\_\_\_\_\_\_\_\_\_\_\_\_\_\_\_\_\_\_\_\_\_\_\_\_\_\_\_\_\_\_\_\_\_\_\_\_\_\_\_\_\_\_\_\_\_\_\_\_\_\_\_\_\_\_\_\_\_\_\_\_\_\_\_\_\_\_\_\_\_\_\_\_\_\_

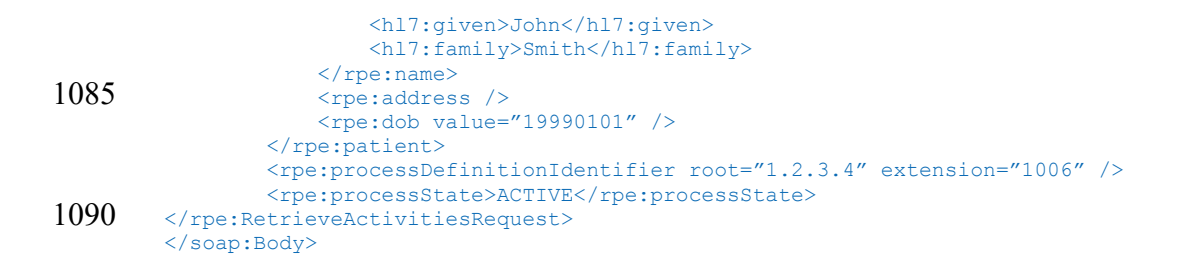

#### <span id="page-46-0"></span>**3.26.6.1.2 Sample Retrieve Activities SOAP Response**

*Note to the editor: please keep the following format for the sample text – courier new, 8pt, no*  1095 *spacing before and after the paragraph, tab stops every 1/8 of an inch for the first inch.*

```
<soap:Body>
        <rpe:RetrieveActivitiesResponse 
          xmlns:rpe="urn:ihe:qrph:rpe:2009"
1100 status="urn:ihe:qrph:rpe:2009:ResponseStatusType:Success">
            <rpe:activity activityLanguage="http://www.omg.org/spec/BPMN/2.0/">
               <userTask xmlns="http://www.omg.org/spec/BPMN/20100524/MODEL"
               implementation="##unspecified" name="Screening Activity" id="ScreeningActivity"/>
            </rpe:activity>
\frac{1105}{\text{Kpc:10001110}} \frac{1}{\text{Kpc:10001110}}<rpe:processState>ACTIVE</rpe:processState>
          </rpe:RetrieveActivitiesResponse>
        </soap:Body>
1110
        <soap:Body>
         <rpe:RetrieveActivitiesResponse 
            xmlns:rpe="urn:ihe:qrph:rpe:2009" xmlns:hl7="urn:hl7-org:v3"
            status="urn:ihe:qrph:rpe:2009:ResponseStatusType:Success">
1115 <rpe:activity activityLanguage="[As Defined by Content Profile]">
               [As Defined by Content Profile]
            </rpe:activity>
             <rpe:processIdentifier root="1.2.3.5" extension="1006-1" />
            <rpe:processState>ACTIVE</rpe:processState>
1120 </rpe:RetrieveActivitiesResponse>
        </soap:Body>
```
# <span id="page-46-1"></span>**3.27 Update Activity [QRPH-27]**

This section corresponds to transaction [QRPH-27] of the IHE QRPH Transaction Framework. 1125 [QRPH-27] is used by the Process State Manager and Process Activity Executor Actors.

#### <span id="page-46-2"></span>**3.27.1 Scope**

Update Activity allows a Process Activity Executor to provide an update on an activity's state or data to a Process State Manager for a process in which it is a participant.

In its request, the Process Activity Executor supplies the current process context, per Table 1130 3.25.4.2.2-1, and the updated activity.

### <span id="page-47-0"></span>**3.27.2 Use Case Roles**

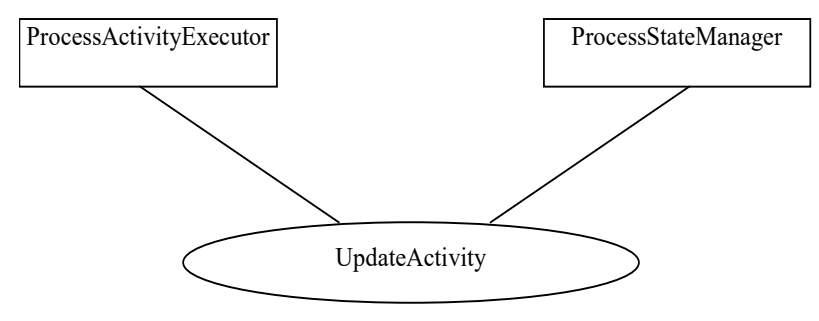

**Actor:** Process Activity Executor

1135 **Role:** A system that knows how to execute activities that are part of a process.

**Actor:** Process State Manager

**Role:** A system that manages the runtime state of a process.

# <span id="page-47-1"></span>**3.27.3 Referenced Standards**

<span id="page-47-2"></span>See Section 3.20.3.

## 1140 **3.27.4 Interaction Diagram**

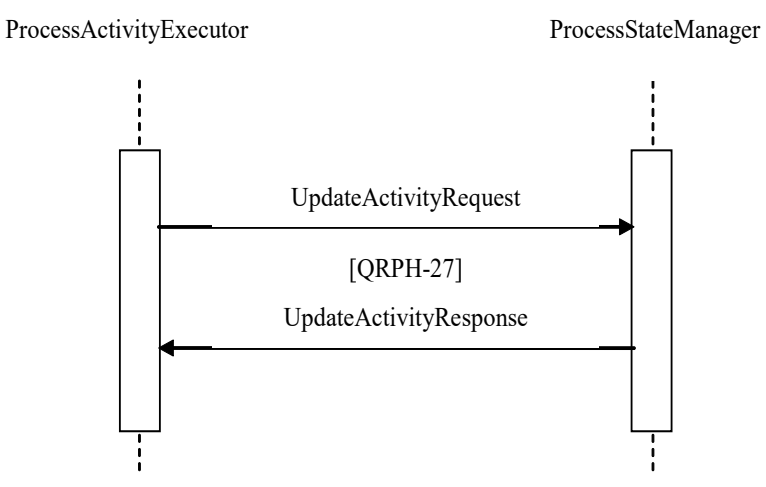

# <span id="page-47-3"></span>**3.27.4.1 Update Activity Message**

### <span id="page-47-4"></span>**3.27.4.1.1 Trigger Events**

1145 The Process Activity Executor, based upon human decision or application of a rule for automatic operation, wants to update the Process State Manager with the current state or data associated with an activity it is performing.

#### <span id="page-48-0"></span>**3.27.4.1.2 Message Semantics**

The following parameters are specified for the body of this transaction.

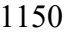

#### 1150 **Table 3.27.4.1.2-1: Update Activity Request Parameters**

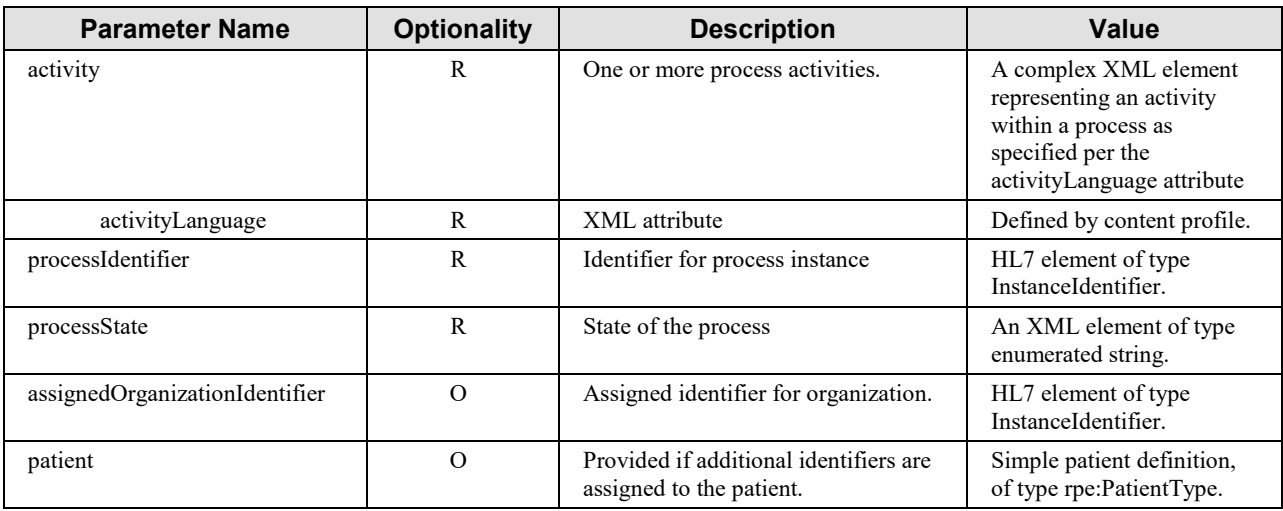

Section 3.27.6 describes the Web Services protocol requirements and the format of the message in full detail.

### <span id="page-48-1"></span>**3.27.4.1.3 Expected Actions**

The Process State Manager parses the Update Activity request and if well-formed, updates the 1155 given activity for the state and/or data supplied.

If the activity is updated as a result of this transaction the Process State Manager acknowledges the request with a response code of "ACTIVITY\_UPDATED".

<span id="page-48-2"></span>Otherwise SOAP faults shall be generated accordingly.

#### <span id="page-48-3"></span>**3.27.4.2 Update Activity Response Message**

#### 1160 **3.27.4.2.1 Trigger Events**

The message is triggered by a Process State Manager receiving an Update Activity request from a Process Activity Executor.

### <span id="page-48-4"></span>**3.27.4.2.2 Message Semantics**

A responseCode XML element of type string is returned which confirms successful update of the 1165 activity with a value of "ACTIVITY UPDATED".

\_\_\_\_\_\_\_\_\_\_\_\_\_\_\_\_\_\_\_\_\_\_\_\_\_\_\_\_\_\_\_\_\_\_\_\_\_\_\_\_\_\_\_\_\_\_\_\_\_\_\_\_\_\_\_\_\_\_\_\_\_\_\_\_\_\_\_\_\_\_\_\_\_\_\_\_\_\_

#### <span id="page-49-0"></span>**3.27.4.2.3 Expected Actions**

The Process Activity Executor shall consume the response code based on the business rules of the system. If a SOAP fault is received then this fault should also be handled based on the business rules of the system.

#### 1170 **3.27.5 Security Considerations**

<span id="page-49-2"></span><span id="page-49-1"></span>See Section QRPH TF-1:X.5

#### **3.27.6 Protocol Requirements**

The Update Activity request and response shall be transmitted using Synchronous Web Services Exchange, according to the requirements specified in ITI TF-2x: Appendix V Web Services for 1175 IHE Transactions.

# **Table 3.27.6-1: WSDL Namespace Definitions** ihe urn:ihe:qrph:rpe:2009

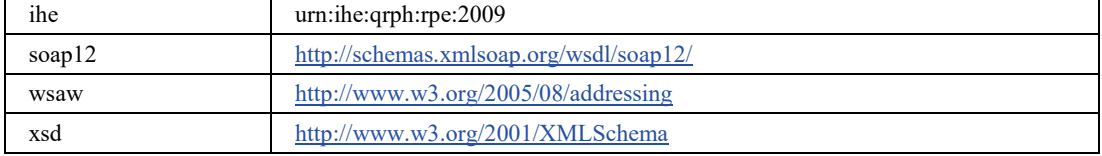

These are the requirements for the Update Activity transaction presented in the order in which they would appear in the WSDL definition:

- The following types shall be imported (xds:import) in the /definitions/types section:
- 1180 namespace="urn:ihe:qrph:rpe:2009", schema="RPE.xsd"
	- The /definitions/message/part/ $@$ element attribute of the Update Activity request message shall be defined as: "ihe: UpdateActivityRequest"
	- The /definitions/message/part/ $@$ element attribute of the Update Activity response message shall be defined as: "ihe:UpdateActivityResponse"
- 1185 The /definitions/portType/operation/input/@wsaw:Action attribute for the Update Activity request message shall be defined as "urn:ihe:qrph:rpe:2009:UpdateActivity"
	- The /definitions/portType/operation/output/ $@$ wsaw:Action attribute for the Update Activity response message shall be defined as: "urn:ihe:qrph:rpe:2009:UpdateActivityResponse"
- 1190 The /definitions/binding/operation/soap12:operation/@soapAction attribute shall be defined as "urn:ihe:qrph:rpe:2009:UpdateActivity"

These are the requirements that affect the wire format of the SOAP message. The other WSDL properties are only used within the WSDL definition and do not affect interoperability. Full sample request and response messages are in the Section 3.27.6.1 Sample SOAP Messages.

\_\_\_\_\_\_\_\_\_\_\_\_\_\_\_\_\_\_\_\_\_\_\_\_\_\_\_\_\_\_\_\_\_\_\_\_\_\_\_\_\_\_\_\_\_\_\_\_\_\_\_\_\_\_\_\_\_\_\_\_\_\_\_\_\_\_\_\_\_\_\_\_\_\_\_\_\_\_

#### 1195 **3.27.6.1 Sample SOAP Messages**

<span id="page-50-0"></span>The samples in the following two sections show a typical request and corresponding response as contained in a SOAP Body. *Note the SOAP Header should be populated according to the IHE Appendix V: Web Services for IHE Transactions and in accord with Section 3.27.5 Security Considerations.*

1200 Full WSDLs can be found on the IHE FTP site at: [ftp://ftp.ihe.net/TF\\_Implementation\\_Material/QRPH/RPE](ftp://ftp.ihe.net/TF_Implementation_Material/QRPH/RPE)

#### <span id="page-50-1"></span>**3.27.6.1.1 Sample Update Activity SOAP Request**

*Note to the editor: please keep the following format for the sample text – courier new, 8pt, no spacing before and after the paragraph, tab stops every 1/8 of an inch for the first inch.*

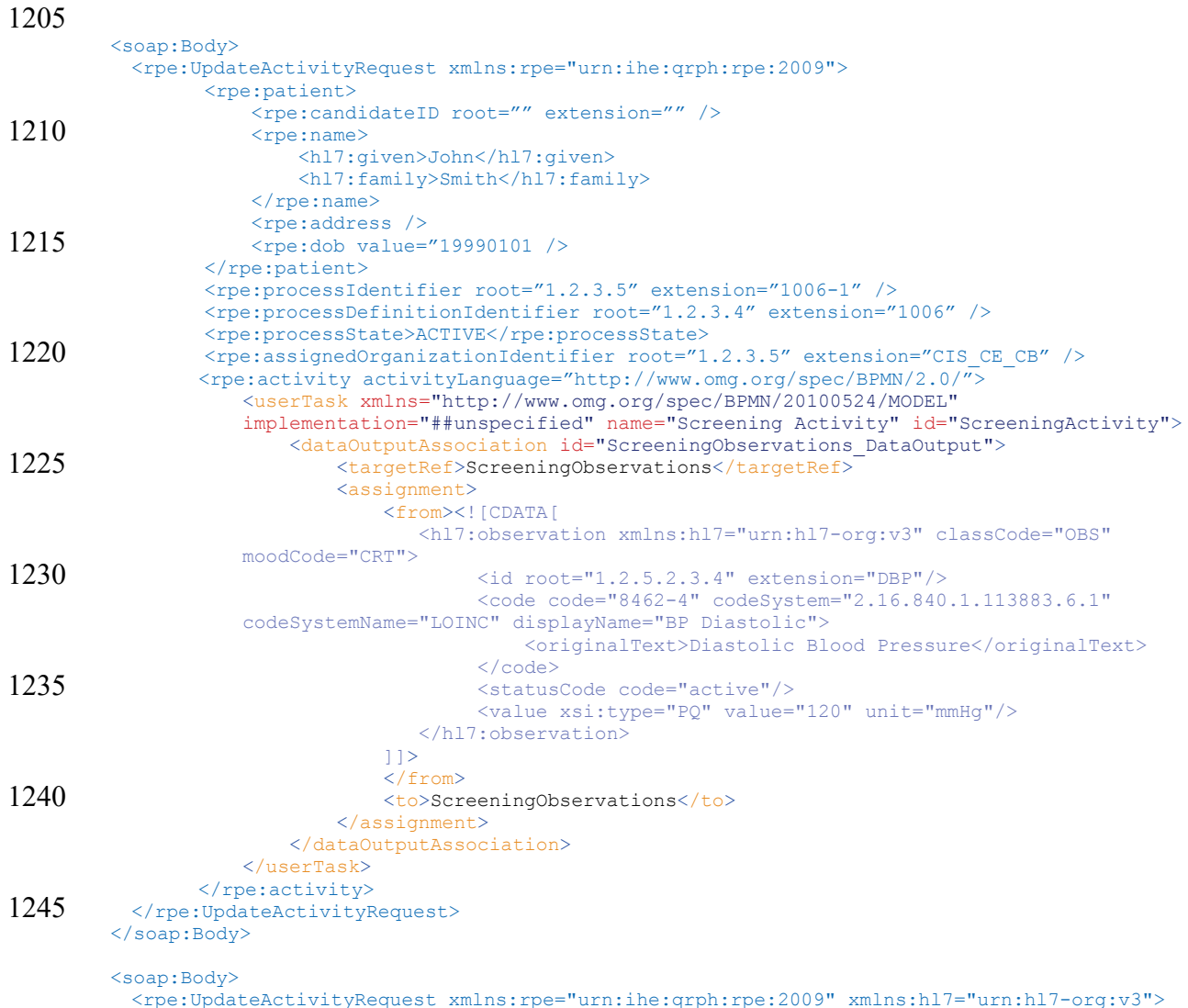

\_\_\_\_\_\_\_\_\_\_\_\_\_\_\_\_\_\_\_\_\_\_\_\_\_\_\_\_\_\_\_\_\_\_\_\_\_\_\_\_\_\_\_\_\_\_\_\_\_\_\_\_\_\_\_\_\_\_\_\_\_\_\_\_\_\_\_\_\_\_\_\_\_\_\_\_\_\_

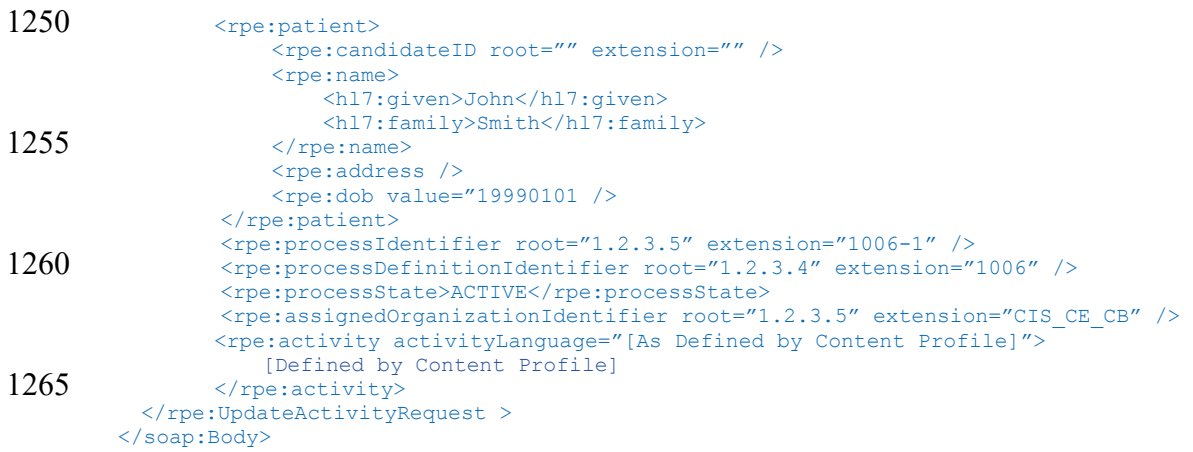

#### <span id="page-51-0"></span>**3.27.6.1.2 Sample Update Activity SOAP Response**

1270 *Note to the editor: please keep the following format for the sample text – courier new, 8pt, no spacing before and after the paragraph, tab stops every 1/8 of an inch for the first inch.*

```
<soap:Body>
1275 <rpe: UpdateActivityRequestResponse
             xmlns:rpe="urn:ihe:qrph:rpe:2009"
             status="urn:ihe:qrph:rpe:2009:ResponseStatusType:Success">
            <rpe:responseCode>ACTIVITY_UPDATED</rpe:responseCode>
          </rpe:UpdateActivityRequestResponse> 
1280 \times \frac{1280}{300}
```
# <span id="page-51-1"></span>**3.28 Send Process State Alert [QRPH-28]**

<span id="page-51-2"></span>This section corresponds to transaction [QRPH-28] of the IHE QRPH Transaction Framework. [QRPH-28] is used by the Process State Manager and Process Activity Executor Actors.

#### 1285 **3.28.1 Scope**

This transaction involves either:

• a Process Activity Executor alerting a Process State Manager of a change that affects the state of a process it initiated,

#### **OR**

- 
- 1290 a Process State Manager alerting a Process Activity Executor of a change associated with a process it initiated with the Process State Manager, in which case the alert contains.

In either case, the request passed by the actor supplies the current process context as per Table 3.25.4.2.2-1 and a process state value.

\_\_\_\_\_\_\_\_\_\_\_\_\_\_\_\_\_\_\_\_\_\_\_\_\_\_\_\_\_\_\_\_\_\_\_\_\_\_\_\_\_\_\_\_\_\_\_\_\_\_\_\_\_\_\_\_\_\_\_\_\_\_\_\_\_\_\_\_\_\_\_\_\_\_\_\_\_\_

#### <span id="page-52-0"></span>**3.28.2 Use Case Roles**

1295

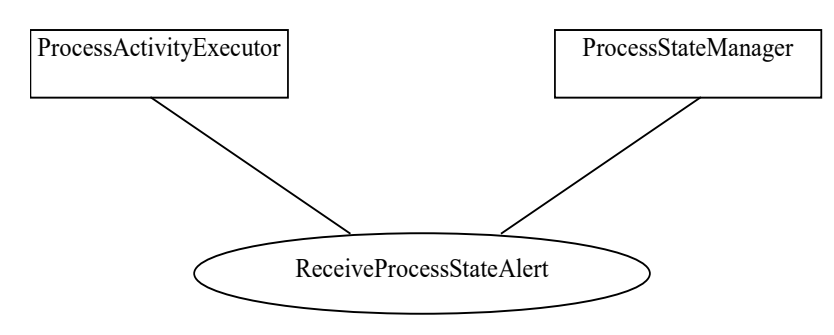

**Actor:** Process Activity Executor

**Role:** A system that knows how to execute activities that are part of a process.

**Actor:** Process State Manager

1300 **Role:** A system that manages the runtime state of a process.

#### <span id="page-52-1"></span>**3.28.3 Referenced Standards**

<span id="page-52-2"></span>See Section 3.20.3.

#### **3.28.4 Interaction Diagram**

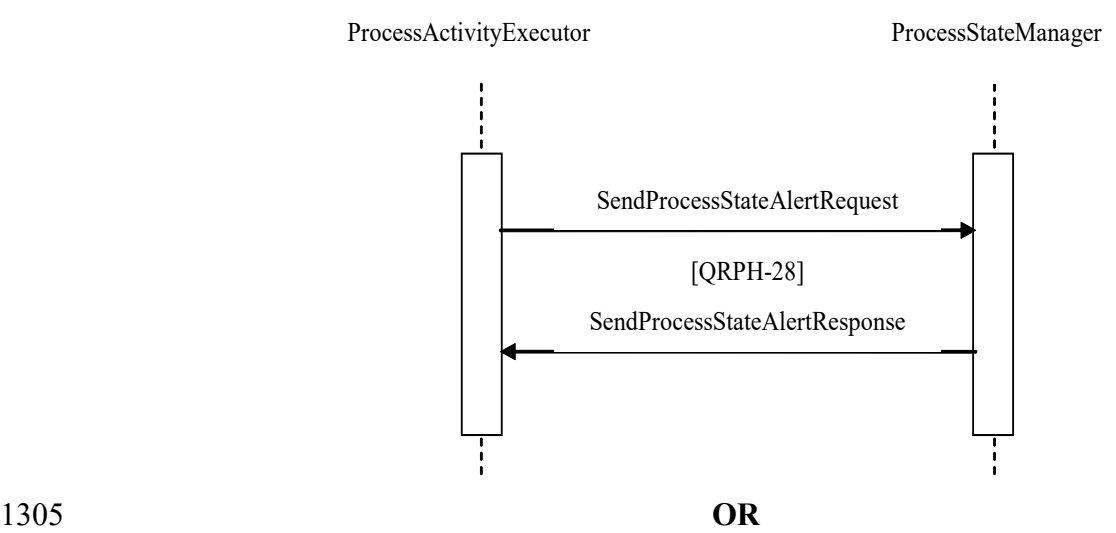

\_\_\_\_\_\_\_\_\_\_\_\_\_\_\_\_\_\_\_\_\_\_\_\_\_\_\_\_\_\_\_\_\_\_\_\_\_\_\_\_\_\_\_\_\_\_\_\_\_\_\_\_\_\_\_\_\_\_\_\_\_\_\_\_\_\_\_\_\_\_\_\_\_\_\_\_\_\_

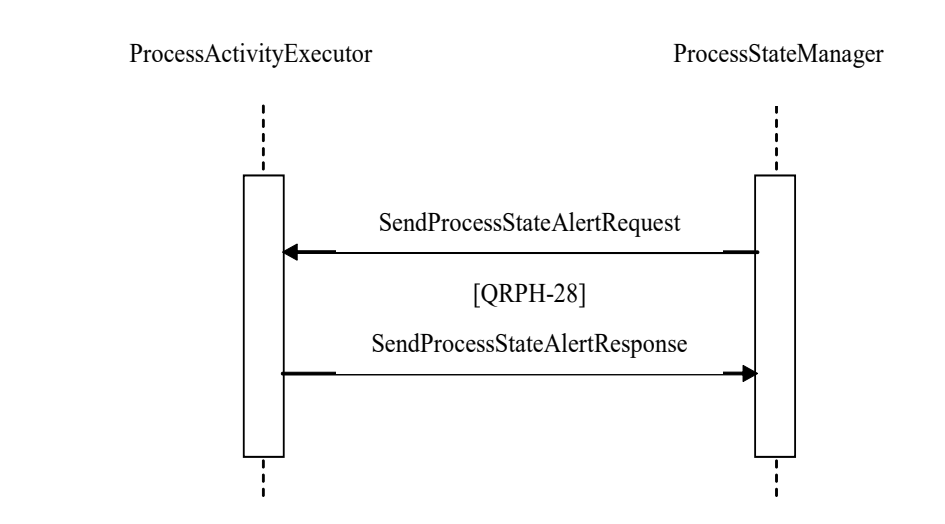

#### <span id="page-53-0"></span>**3.28.4.1 Send Process State Alert Message**

#### <span id="page-53-1"></span>**3.28.4.1.1 Trigger Events**

1310 Either:

• the Process Activity Executor, based upon human decision or application of a rule for automatic operation, wants to alert the Process State Manager of a change that affects a process it initiated

**OR**

1315 • the Process State Manager, based upon human decision or application of a rule for automatic operation, wants to alert the Process Activity Executor of a change associated with a process it initiated with the Process State Manager.

#### <span id="page-53-2"></span>**3.28.4.1.2 Message Semantics**

The following parameters are specified for the body of this transaction.

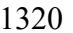

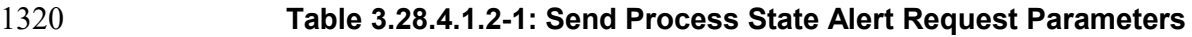

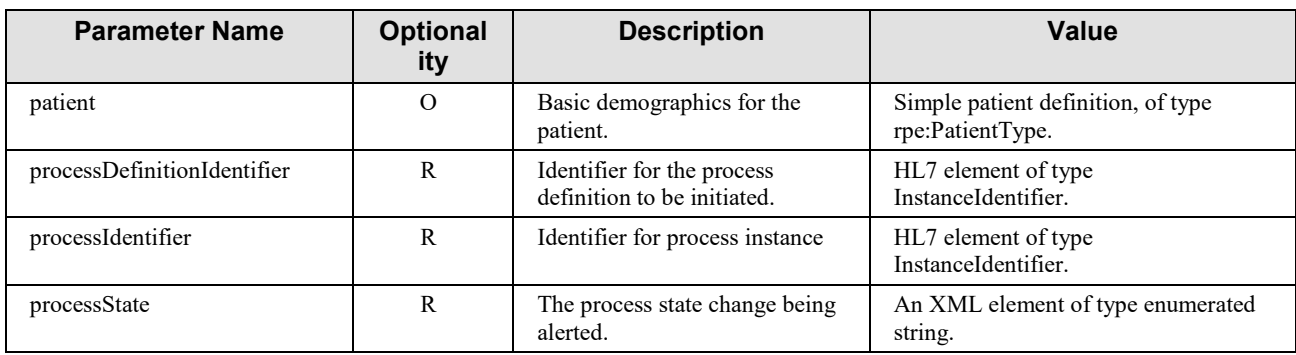

\_\_\_\_\_\_\_\_\_\_\_\_\_\_\_\_\_\_\_\_\_\_\_\_\_\_\_\_\_\_\_\_\_\_\_\_\_\_\_\_\_\_\_\_\_\_\_\_\_\_\_\_\_\_\_\_\_\_\_\_\_\_\_\_\_\_\_\_\_\_\_\_\_\_\_\_\_\_

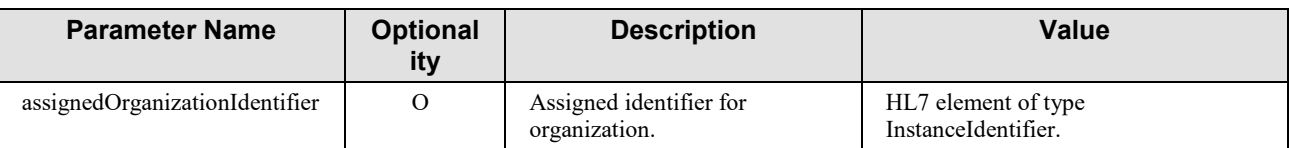

Section 3.28.6 describes the Web Services protocol requirements and the format of the message in full detail.

#### <span id="page-54-0"></span>**3.28.4.1.3 Expected Actions**

1325 The Process Activity Executor or Process State Manager parses the Send Process State Alert request and if well-formed acknowledges the request with a response code of "ALERT\_RECEIVED".

Otherwise SOAP faults shall be generated accordingly.

#### <span id="page-54-2"></span><span id="page-54-1"></span>**3.28.4.2 Send Process State Alert Response Message**

#### 1330 **3.28.4.2.1 Trigger Events**

The message is triggered by a Process Activity Executor or Process State Manager receiving a well-formed Send Process State Alert request.

#### <span id="page-54-3"></span>**3.28.4.2.2 Message Semantics**

A responseCode XML element of type string is returned to confirm receipt of the alert with a 1335 value of "ALERT\_RECEIVED".

#### <span id="page-54-4"></span>**3.28.4.2.3 Expected Actions**

The Process Activity Executor or Process State Manager shall consume the response code based on the business rules of the system. If a SOAP fault is received then this fault should also be handled based on the business rules of the system.

#### 1340 **3.28.5 Security Considerations**

<span id="page-54-5"></span>See QRPH TF-1:X.5.

#### <span id="page-54-6"></span>**3.28.6 Protocol Requirements**

The Send Process State Alert request and response shall be transmitted using Synchronous Web Services Exchange, according to the requirements specified in ITI TF-2x: Appendix V Web 1345 Services for IHE Transactions.

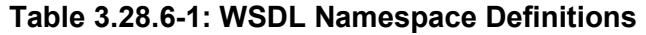

\_\_\_\_\_\_\_\_\_\_\_\_\_\_\_\_\_\_\_\_\_\_\_\_\_\_\_\_\_\_\_\_\_\_\_\_\_\_\_\_\_\_\_\_\_\_\_\_\_\_\_\_\_\_\_\_\_\_\_\_\_\_\_\_\_\_\_\_\_\_\_\_\_\_\_\_\_\_

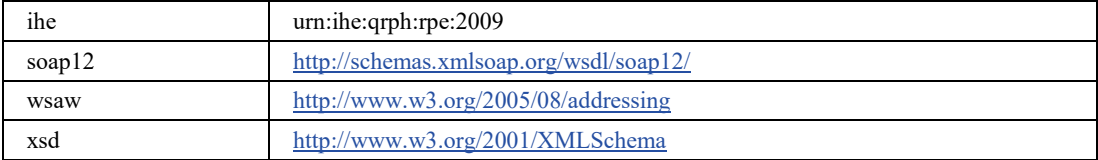

- 1350 These are the requirements for the Send Process State Alert transaction presented in the order in which they would appear in the WSDL definition:
	- The following types shall be imported (xds:import) in the /definitions/types section:
		- namespace="urn:ihe:qrph:rpe:2009", schema="RPE.xsd"
- The /definitions/message/part/@element attribute of the Send Process State Alert request 1355 message shall be defined as: "ihe:SendProcessStateAlertRequest"
	- The /definitions/message/part/ $@$ element attribute of the Send Process State Alert response message shall be defined as: "ihe:SendProcessStateAlertResponse"
- The /definitions/portType/operation/input/ $@$ wsaw:Action attribute for the Send Process State Alert request message shall be defined as 1360 "urn:ihe:qrph:rpe:2009:SendProcessStateAlert"
	- The /definitions/portType/operation/output/ $@$ wsaw:Action attribute for the Send Process State Alert response message shall be defined as: "urn:ihe:qrph:rpe:2009:SendProcessStateAlertResponse"
- The /definitions/binding/operation/soap12:operation/@soapAction attribute shall be 1365 defined as "urn:ihe:qrph:rpe:2009:SendProcessStateAlert"

These are the requirements that affect the wire format of the SOAP message. The other WSDL properties are only used within the WSDL definition and do not affect interoperability. Full sample request and response messages are in Section 3.28.6.1 Sample SOAP Messages.

#### <span id="page-55-0"></span>**3.28.6.1 Sample SOAP Messages**

1370 The samples in the following two sections show a typical request and corresponding response as contained in a SOAP Body.

*Note: The SOAP Header should be populated according to the ITI TF-2x: Appendix V Web Services for IHE Transactions and in accord with Section 3.28.5 Security Considerations.*

Full WSDLs can be found on the IHE FTP site at 1375 [ftp://ftp.ihe.net/TF\\_Implementation\\_Material/QRPH/RPE](ftp://ftp.ihe.net/TF_Implementation_Material/QRPH/RPE)

\_\_\_\_\_\_\_\_\_\_\_\_\_\_\_\_\_\_\_\_\_\_\_\_\_\_\_\_\_\_\_\_\_\_\_\_\_\_\_\_\_\_\_\_\_\_\_\_\_\_\_\_\_\_\_\_\_\_\_\_\_\_\_\_\_\_\_\_\_\_\_\_\_\_\_\_\_\_

#### <span id="page-56-0"></span>**3.28.6.1.1 Sample Send Process State Alert SOAP Request**

*Note to the editor: please keep the following format for the sample text – courier new, 8pt, no spacing before and after the paragraph, tab stops every 1/8 of an inch for the first inch.*

```
1380 Process State Manager to Process Activity Executor (notification of patient enrollment):
        <soap:Body>
         <rpe:SendProcessStateAlertRequest xmlns:rpe="urn:ihe:qrph:rpe:2009"> 
                <rpe:patient>
1385 - The CondidateID root="" extension="" />
                     <rpe:name>
                        <hl7:given>John</hl7:given>
                        <hl7:family>Smith</hl7:family>
                   \langle /rpe:name>
1390 \langle rpe: address \rangle>
                    <rpe:dob value="19990101 />
                \langle/rpe:patient>
                 <rpe:processIdentifier root="1.2.3.5" extension="1006-1" />
                 <rpe:processDefinitionIdentifier root="1.2.3.4" extension="1006" />
1395 <rpe:processState>ACTIVE</rpe:processState>
                <rpe:assignedOrganizationIdentifier root="1.2.3.5" extension="CIS_CE_CB" />
         </rpe:SendProcessStateAlertRequest> 
        </soap:Body>
```
#### 1400 **3.28.6.1.2 Sample Send Process State Alert SOAP Response**

<span id="page-56-1"></span>*Note to the editor: please keep the following format for the sample text – courier new, 8pt, no spacing before and after the paragraph, tab stops every 1/8 of an inch for the first inch.*

<span id="page-56-2"></span>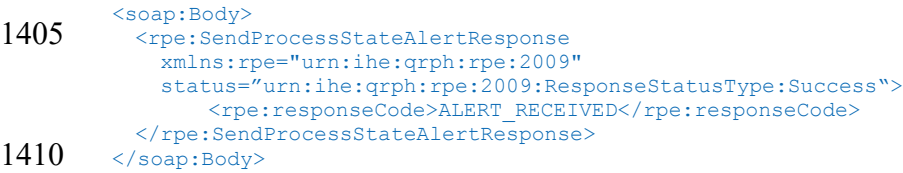